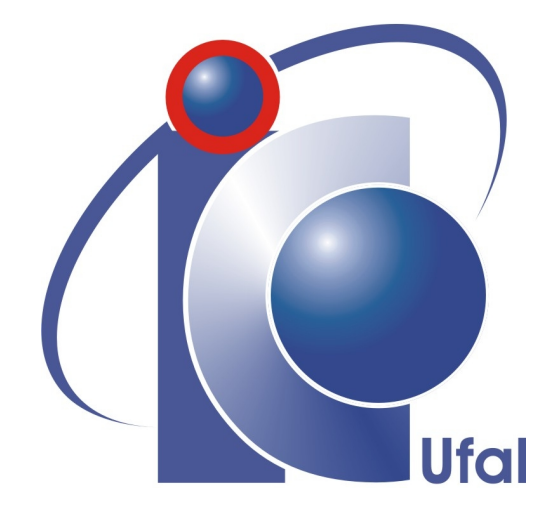

Trabalho de Conclusão de Curso

# Uma Arquitetura de Linha de Produto de Software para Ambientes Virtuais de Aprendizagem

Arthur Silva Paes Barreto dos Anjos arthuranjos@gmail.com

> Orientador: [Arturo Hernández Domínguez](file:arturohd@uol.com.br)

> > Maceió, Agosto de 2011

Arthur Silva Paes Barreto dos Anjos

# Uma Arquitetura de Linha de Produto de Software para Ambientes Virtuais de Aprendizagem

Monografia apresentada como requisito parcial para obtenção do grau de Bacharel em Ciência da Computação do Instituto de Computação da Universidade Federal de Alagoas.

Orientador:

Arturo Hernández Domínguez

Maceió, Agosto de 2011

Monografia apresentada como requisito parcial para obtenção do grau de Bacharel em Ciência da Computação do Instituto de Computação da Universidade Federal de Alagoas, aprovada pela comissão examinadora que abaixo assina.

> Arturo Hernández Domínguez - Orientador Instituto de Computação Universidade Federal de Alagoas

Ig Ibert Bittencourt - Examinador Instituto de Computação Universidade Federal de Alagoas

Patrick Henrique Brito - Examinador Instituto de Computação Universidade Federal de Alagoas

# Resumo

O trabalho consiste na criação de uma Linha de Produto de Software para Ambientes Virtuais de Aprendizagem. Seu principal objetivo é de criar um sistema que construa AVAs através de uma infraestrutura comum e com características específicas. Os produtos criados pela linha podem ser rapidamente desenvolvidos.

No contexto da Linha de Produto desenvolvida foi necessário realizar uma Engenharia de Domínio para definir os artefatos comuns e as variabilidades, posteriormente foram usados técnicas de Engenharia da Aplicação para que as aplicações da linha de produto de software sejam construídas através do reuso de artefatos e para que suas variabilidades específicas fossem implementadas.

Para a validação da LPS, foi criado um AVA que foi usado em um minicurso. Através desse minicurso, foram obtidos resultados e conclusões sobre a LPS criada. A Linha de Produto de Software desenvolvida possibilita o rápido desenvolvimento de AVAs com caracteríscas específicas. É possível através do AVA desenvolvido que os usuários participem de um curso de EAD online.

Palavras-Chave: Linha de Produto de Software, Ambientes Virtuais de Aprendizagem, Engenharia de Software Baseada em Componentes.

# Abstract

This academic work consists in creating a Software Product Line for Virtual Learning Environments. Its main objective is to create a system that builds VLEs through a common architecture and with some specific features. The products created by the line can be quickly developed.

In the context of SPL (Software Product Line) was necessary to use a Domain Engineering to define common and variable artifacts of the product line, techniques from Application Engineering like reuse of artifacts and specific variability developement were used to build the applications of the software product line.

To validate the SPL, an VLE was created and it was used in a short course. Through this short course, were obtained results and conclusions about the created SPL. The developed Software Product Line allowed the rapid development of VLEs with specific distinguishing feature. It is possible that the users participate in a course of distance education through the VLE developed.

Keywords: Software Product Line, Virtual Learning Environments, Component Based Software Engineering

# Agradecimentos

Agradeço a meus pais que sempre estiveram do meu lado para TUDO e sempre se esforçaram (as vezes mais do que deviam) pra que eu tivesse educação e uma boa formação, a meus amigos de curso que me ajudaram em momentos que ficarão sempre guardados em minha memória.

Não posso esquecer de lembrar de Deus, que me deu essa vida e nunca deixou-me faltar nada. E por último agradeço ao meu orientador e a todos os professores, companheiros de trabalho e todos que me ajudaram nesse minha caminhada de curso.

# Conteúdo

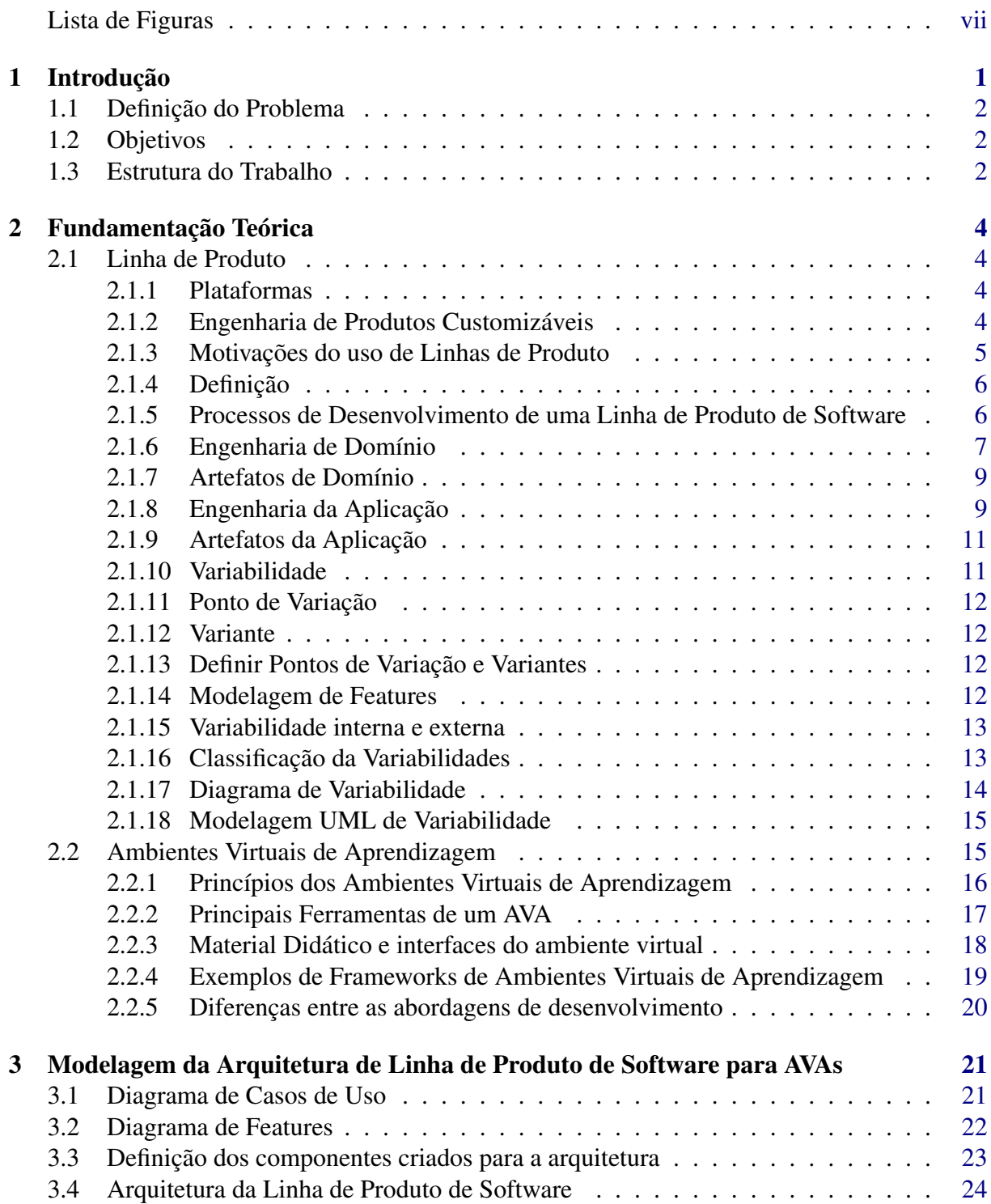

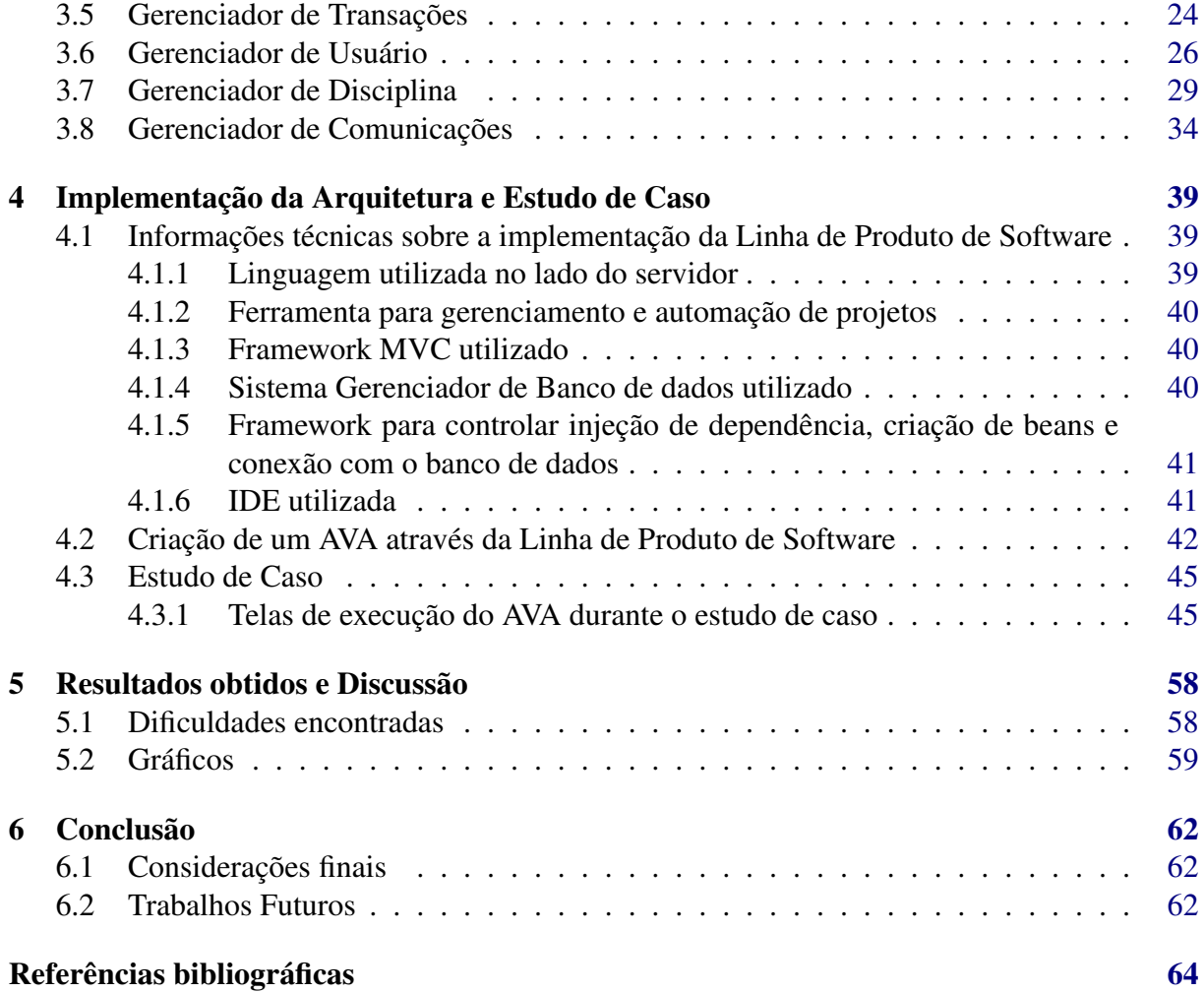

# Lista de Figuras

<span id="page-8-0"></span>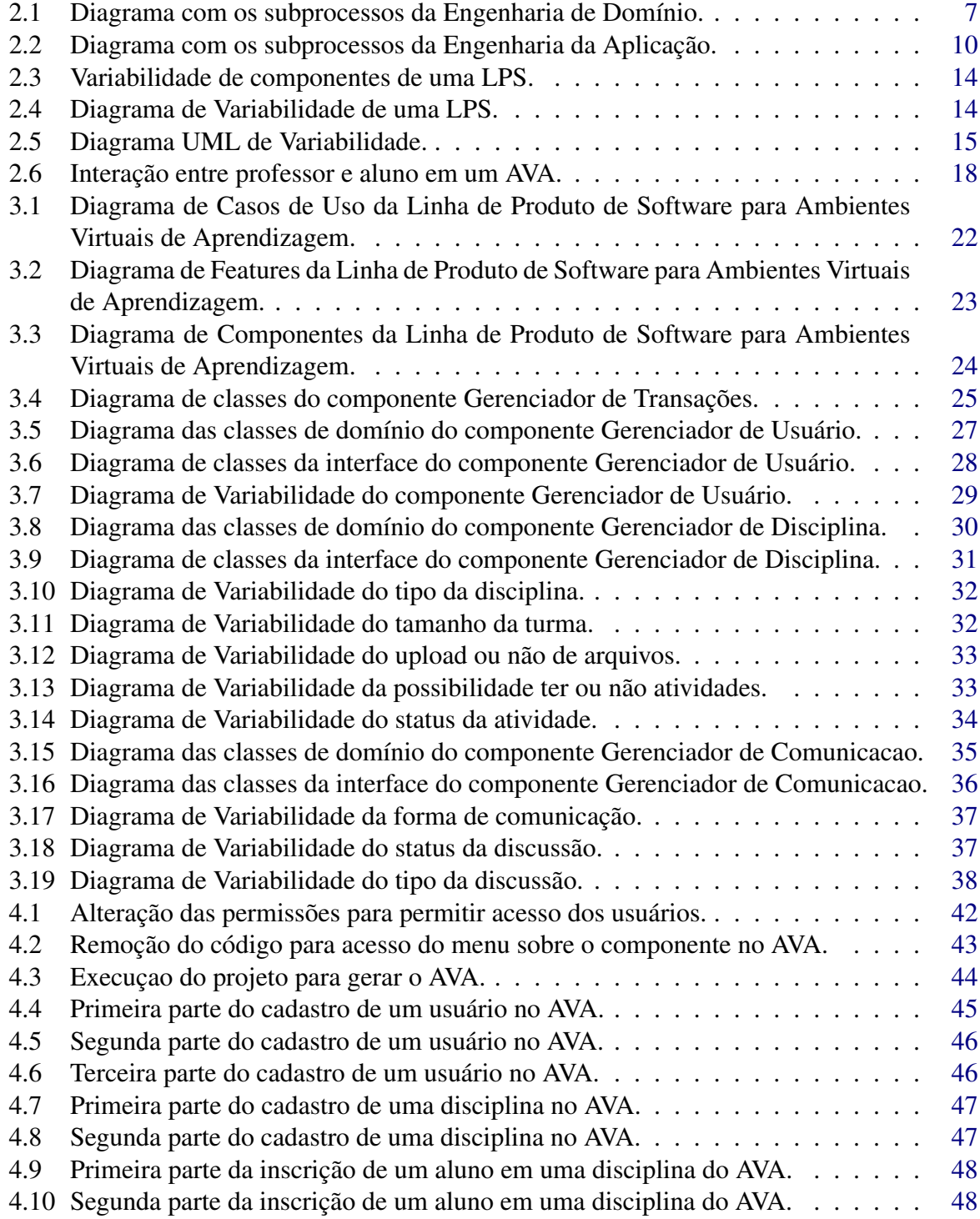

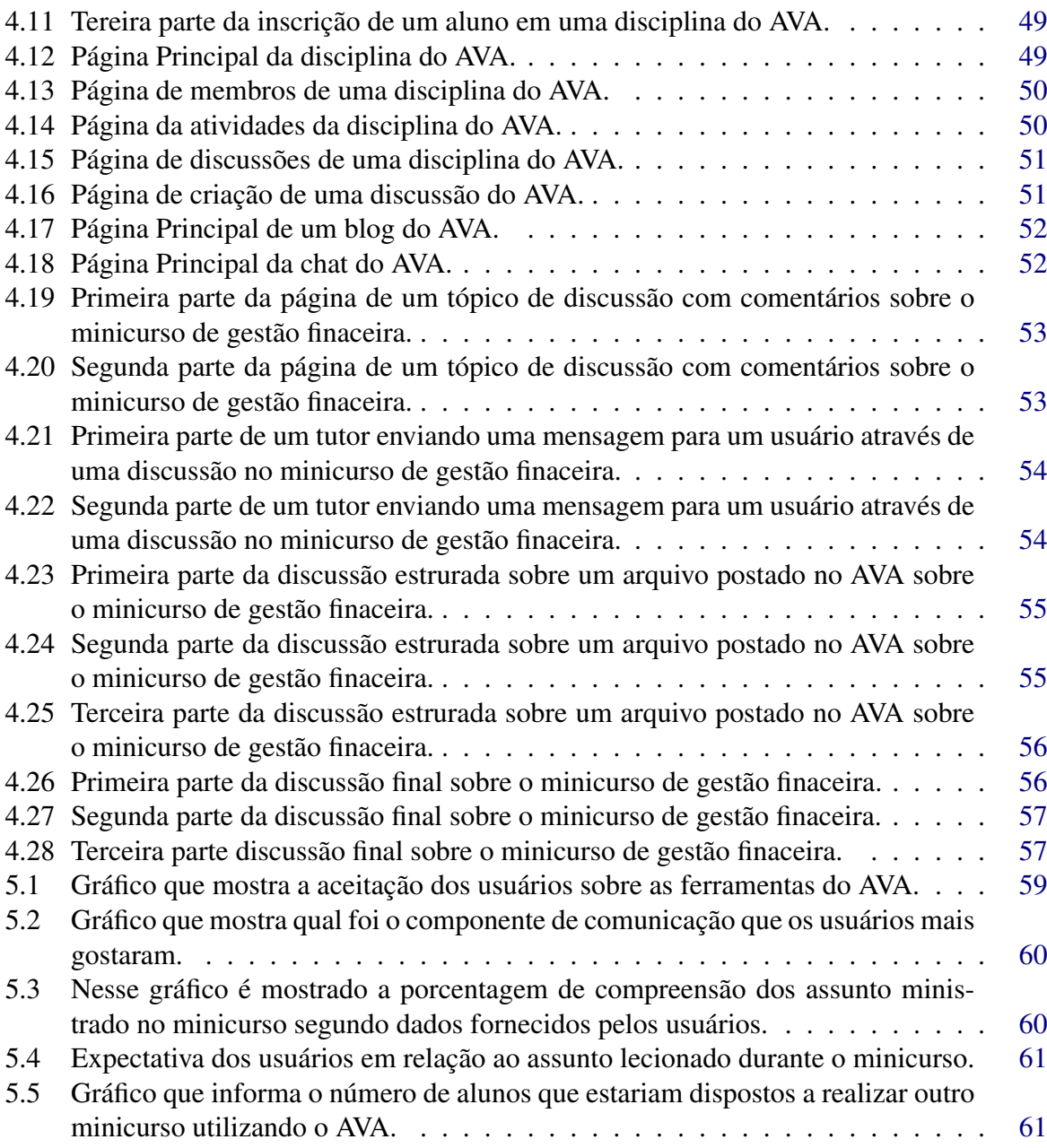

# 1

# Introdução

<span id="page-10-0"></span>A Indústria de produção de software está cada vez mais acirrada. A velocidade com que novos softwares chegam ao mercado está bem maior que a 10 ou 20 anos atrás. É de se destacar que os softwares no passado eram criados para consumidores individuais, uma característica que eleva bastante o valor do produto final para o consumidor. Hoje o número de usuários que podem comprar produtos com maiores customizações aumentou bastante. São esses fatores que levaram ao paradigma de Linha de Produto de Software ser introduzido [\[1\]](#page-73-1).

Através do uso das LPS (Linha de Produto de Software) é possível criar softwares de boa qualidade com baixo custo de venda, softwares com complexidade de desenvolvimento menor, oferecer uma maior flexibilidade na criação dos produtos e componentes, além do baixo custo de manutenção, rapidez no desenvolvimento e na entrega de um software derivado da LPS [\[1\]](#page-73-1).

A internet trouxe a grande parte da população novas formas de comunicar-se e informarse sobre as notícias de qualquer lugar do mundo. Hoje atráves do uso de um computador é possível que uma pessoa de uma parte do mundo saiba o que aconteceu em outra localidade totalmente diferente em poucos minutos, ou em até presenciar o acontecimento em tempo real [\[2\]](#page-73-2).

A EaD surgiu da necessidade do preparo profissional e cultural das pessoas que, por vários motivos, não podiam frequentar um estabelecimento de ensino presencial, e evoluiu com as tecnologias disponíveis em cada momento histórico, as quais influenciam o ambiente educativo e a sociedade [\[2\]](#page-73-2).

Devido ao avanço das TICs (Tecnologias da Informação e Comunicação) no contexto da EaD, foram criados os Ambientes Virtuais de Aprendizagem (AVA). AVAs são ambientes utilizados para facilitar ou promover a aprendizagem online [\[3\]](#page-73-3). Eles são acessíveis pela internet.

No contexto desse trabalho, é apresentada uma arquitetura de uma LPS para criação de AVAs.

Com o uso da Linha de Produto de Software de Ambientes Virtuais de Aprendizagem, espera-se reduzir o tempo para construir diferentes AVAs, com qualidade e baixo custo para o cliente.

## <span id="page-11-0"></span>1.1 Definição do Problema

No contexto da EaD, é necessário construir uma solução de software que possibilite diminuir o tempo de desenvolvimento de AVAs.

## <span id="page-11-1"></span>1.2 Objetivos

O objetivo deste trabalho é desenvolver uma Linha de Produto de Software para Ambientes Virtuais de Aprendizagem. Os objetivos dessa LPS são:

- *Rapidez* Diminuir o tempo de desenvolvimento de um AVA.
- *Baixo custo* Reduzir o custo das aplicações derivadas da arquitetura da linha de produto de software.
- *Flexibilidade* As aplicações construídas pela LPS precisarão ser flexiveis dar suporte as mudanças, isto será realizado via integração de componentes.

## <span id="page-11-2"></span>1.3 Estrutura do Trabalho

Este trabalho é composto de seis capítulos. O capítulo [2](#page-13-4) é voltado para a fundamentação teórica. Nele é mostrada a introdução a linhas de produto de software, suas principais caracteríscas, sua definição, conceito de plataforma, variabilidade, informações sobre Engenharia de Domínio e Engenharia da Aplicação, uma introdução sobre Ambientes Virtuais de Aprendizagem e exemplos de alguns frameworks que criam AVAs.

Já o capítulo [3](#page-30-2) é voltado para a modelagem da plataforma de software usada como base para a LPS. Nesse capítulo são vistos as características da arquitetura desenvolvida usando o paradigma de LPS e mostrado os componentes criados que formam a plataforma. O capítulo [4](#page-48-3) é voltado para implementação e descrição do estudo de caso usado para validar a LPS.

No capítulo [5,](#page-67-2) os resultados obtidos e a discussão são aprensentados com base no estudo de caso realizado.

Por último, o capítulo [6](#page-71-3) representa a conclusão onde abordará o fechamento com relação ao trabalho desenvolvido nessa monografia.

# 2

# Fundamentação Teórica

# <span id="page-13-4"></span><span id="page-13-0"></span>N Este capítulo será apresentada a fundamentação teórica desta monografia, isto é, Linhas de Produto de Software(LPS) e Ambientes Virtuais de Aprendizagens(AVAs).

## <span id="page-13-1"></span>2.1 Linha de Produto

A maneira que novos produtos são criados e lançados tem mudado bastante com o passar do tempo. Antigamente as mercadorias eram criadas para consumidores individuais. Porém a quantidade de pessoas que podiam comprar produtos com as mais diversas variações aumentou consideravelmente. Um bom exemplo de produção em massa está nos automóveis, que guiados pela Ford seguiram o conceito de linha de produto. Com a criação das linhas de produto foi possível baratear o custo de desenvolvimento dos produtos, aumentar a velocidade de criação e oferecer uma maior flexibilidade na criação dos produtos e componentes [\[1\]](#page-73-1).

#### <span id="page-13-2"></span>2.1.1 Plataformas

A criação de produtos individuais e específicicos trazem a necessidade de maior investimento tecnológico e menores margens de lucro para a empresa. Devido a isso as companhias criaram as plataformas genéricas. Essas plataformas possuem todo um conjunto de componentes predefinidos que servem como base para uma futura customização [\[1\]](#page-73-1).

#### <span id="page-13-3"></span>2.1.2 Engenharia de Produtos Customizáveis

Para a criação de produtos customizáveis é necessário agregar três processos que serão usados no desenvolvimento do produto. Abaixo cada processo está sendo brevemente descrito [\[1\]](#page-73-1).

- Criação da Plataforma Para a criação da plataforma é necessário primeiro focar no que é comum a todos os produtos que serão criados. Depois focar nos diferentes artefatos que poderão ser reusados por todos os produtos.
- Flexibilidade Todos os artefatos devem suportar uma flexibilidade suficiente para que sejam adaptados a diferentes produtos que sejam criados pela linha de produto. É necessário prover flexibilidade para termos uma alta customização. A flexibilidade usada em linhas de produto de software é chamada de variabilidade.
- Reorganização de uma organização A mudança de produção de produtos individuais para produtos criados a partir de uma plataforma pode refletir em adições de novas unidades organizacionais. Em que uma unidade terá de se focar na construção da plataforma e outra unidade se focará na construção dos artefatos que trarão variabilidade a linha. Essas unidades precisam ter constante interação para que tanto a plataforma criada como os artefatos sejam compatíveis.

#### <span id="page-14-0"></span>2.1.3 Motivações do uso de Linhas de Produto

O uso de Linhas de Produto tem vários benefícios que contribuem no desenvolvimento de um produto. Abaixo são mostrados alguns desses benefícios:

- Redução do esforço de Manuntenção Sempre que algum artefato é criado, atualizado, ou corrigido ele é testado e propagado a todos os produtos criados pela linha de produto. Devido aos inevitáveis testes, o trabalho com manuntenção é altamente reduzido pois o artefato se encaixará perfeitamente ao produto.
- Evolução Quando um novo artefato é introduzido na plataforma (ou é alterado) existe a oportunidade de evoluir todos os produtos que foram criados a partir daquela plataforma.
- Menor complexidade Devido a crescente necessidade dos consumidores, a complexidade dos produtos aumentam. Isso acontece principalmente em softwares, onde algumas vezes o código e a complexidade crescem juntos. O uso de plataformas provém uma estrutura em que artefatos reusáveis reduzem a complexidade e reduz a taxa de erro no tempo de desenvolvimento.
- Facilidades para o cliente Os produtos criados por uma linha de produto tem muito em comum devido aos mesmos artefatos serem usados pela plataforma. Interfaces similares ou iguais facilitam a curva de aprendizado do cliente, tornando assim a troca de um produto para outro mais fácil. O consumidor não precisa aprender novas maneiras de lidar com outro produto derivado da mesma plaforma.

#### <span id="page-15-0"></span>2.1.4 Definição

Segundo o livro Software Product Line Foundations, Principles, and Techniques, de Klaus Pohl, Günter Böckle e Frank van der Linden uma linha de produtos de software é definido como:

Definição - *Linha de Produto de Software é um paradigma de desenvolvimento de aplicações usando plataformas e customização em massa.*

A engenharia de um linha de produto de software lida com o gerenciamento de variações de um produto.

## <span id="page-15-1"></span>2.1.5 Processos de Desenvolvimento de uma Linha de Produto de Software

O paradigma de desenvolvimento de software usando a abordagem de LPS consiste em dois processos:

- Engenharia de domínio Este processo é responsável por criar unma plataforma reusável e então definir os artefatos comuns aos pordutos da LPS. A plataforma engloba todos os artefatos do software (requisitos, projeto, testes).
- Engenharia da aplicação Este processo é responsável por derivar as aplicações da plataforma criada a partir da engenharia de domínio.

A separação em dois processos favorece a variabilidade. A Engenharia de domínio é responsável por garantir que a variabilidade disponível é apropriada para produzir as aplicações. Isto envolve mecanismos comuns para derivar uma aplicação específica. A plataforma é definida com o máximo de flexibilidade para beneficiar o reuso em várias aplicações. Uma grande parte da engenharia de aplicação consiste em reusar a plaforma e associar os artefatos necessários para os diferentes produtos criados [\[1\]](#page-73-1).

Definição - *Engenharia de Domínio- Engenharia de Domínio é o processo de linhas de produto de software em que os artefatos comuns e variáveis da linha de produto são definidos e criados* [\[1\]](#page-73-1).

Definição - *Engenharia da Aplicação- Engenharia da Aplicação é o processo de linhas de produto de software em que as aplicações da linha de produto de software são construídos através do reuso de artefatos e a suas variabilidades específicas são desenvolvidas* [\[1\]](#page-73-1).

#### <span id="page-16-0"></span>2.1.6 Engenharia de Domínio

Os principais processos da engenharia de domínio são:

- Especificar os aspectos em comum e os variáveis da LPS.
- Especificar o conjunto de aplicações para as quais a LPS foi planejada. O escopo da LPS precisa ser definido aqui.
- Especificar e construir os artefatos que serão usados pela LPS para concretizar a variabilidade.

Existem também 5 subprocessos (ver figura [2.1\)](#page-16-1) que contribuem para a engenharia de domínio.

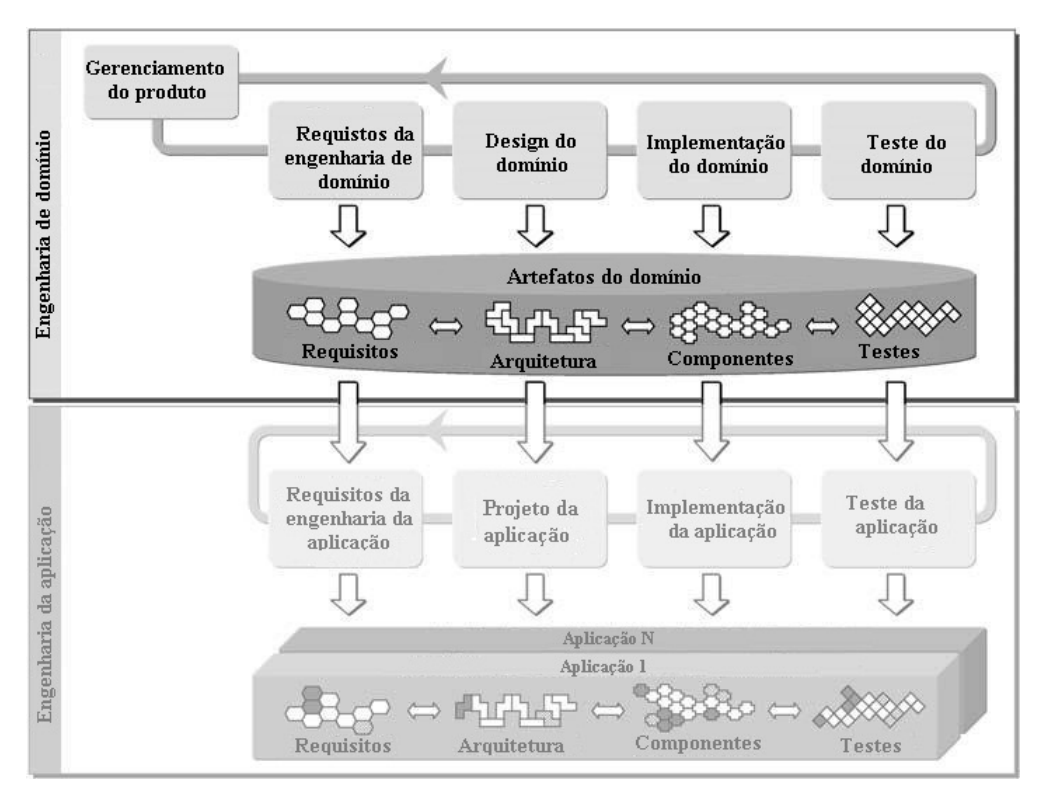

<span id="page-16-1"></span>Figura 2.1: Diagrama com os subprocessos da Engenharia de Domínio.

#### Gerenciamento do Produto

Aqui é definido o escopo do produto, o que o produto abrangerá ou não [\[1\]](#page-73-1).

Nesse subprocesso tem-se como entrada os objetivos da organização, o que ela pretende obter. Como saída desse subprocesso a equipe de desenvolvimento terá um roteiro que dirá as caracteríscas comuns e variáveis do produto, assim como as possíveis datas de desenvolvimento e entrega do mesmo. É de se lembrar que com o gerenciamento do produto é possível obter uma relação de de produtos ou artefatos que podem ser reusados na construção da plataforma [\[1\]](#page-73-1).

#### Requisitos da Engenharia de Domínio

O subprocesso da engenharia de requisitos domímio engloba todas as atividades para produzir e documentar os requisitos comuns e variáveis da LPS [\[1\]](#page-73-1).

#### Design do Domínio

O design do domínio engloba todas as atividades para definição da arquitetura da LPS. Essa arquiteura comum definida nesse subprocesso proverá uma estrutura de alto nível para todos os produtos criados pela LPS. A entrada desse subprocesso é formada pelos requisitos do domínio e o modelo de variabilidade criado no subprocesso anterior. A saída será a arquiteura da LPS e um modelo de variabilidade mais refinado (Nesse modelo serão incluídos especificações técnicas das variabilidades) [\[1\]](#page-73-1).

#### Implementação do Domínio

Com o desing do domínio já criado, é feito toda a implementação dos artefatos reusáveis para a montagem da plataforma. Esse subprocesso é chamado de implementação do domímio. O resultado dessa fase consiste na criação de componentes fracamente acoplados. Cada componente é planejado e implementado para o reuso em diferentes contextos [\[1\]](#page-73-1).

#### Teste do domínio

Os testes do domínio são responsáveis por testarem e validarem cada componente criado na etapa anterior. Os componentes são testados para ver se sua especificação coincide com a função do componente implementado. Também nesse subprocesso são criados artefatos de testes reusáveis que servem para diminuir o trabalho de testes. Há de se lembrar que não existe nenhuma aplicação sendo testada nesse subprocesso, apenas componentes. A aplicação será testada nos testes de aplicação [\[1\]](#page-73-1).

#### <span id="page-18-0"></span>2.1.7 Artefatos de Domínio

Os artefatos de domínio são criados pelos subprocessos de engenharia de domínio. Eles formarão a plataforma que será usada na linha de produto de software. Os artefatos criados são: roteiro (criado no gerenciamento do produto), requisitos de variabilidade e suas modelagens (criados na engenharia de requisitos do domínio), arquitetura da LPS e um modelo de variabilidade mais refinado (criados no design do domínio), componentes implementados (criados na implementação do domínio) e os artefatos de testes (criados nos teste de domínio) [\[1\]](#page-73-1).

#### <span id="page-18-1"></span>2.1.8 Engenharia da Aplicação

Os principais objetivos do processo de engenharia da aplicação são:

- Obter o máximo de reuso das características do domínio quando definir e desenvolver uma aplicação de uma LPS.
- Explorar os elementos comuns e variáveis da LPS durante o desenvolvimento de uma aplicação.
- Documentar os artefatos da aplicação (requisitos da aplicação, arquitetura, componentes, testes).
- Associar a variabilidade de acordo com as necessidades da aplicação.
- Estimar os impactos e diferenças entre requisitos da arquitetura, componentes e testes de domímio e aplicação.

Os subprocessos que formam a engenharia da aplicação serão descritos na figura [2.2.](#page-19-0)

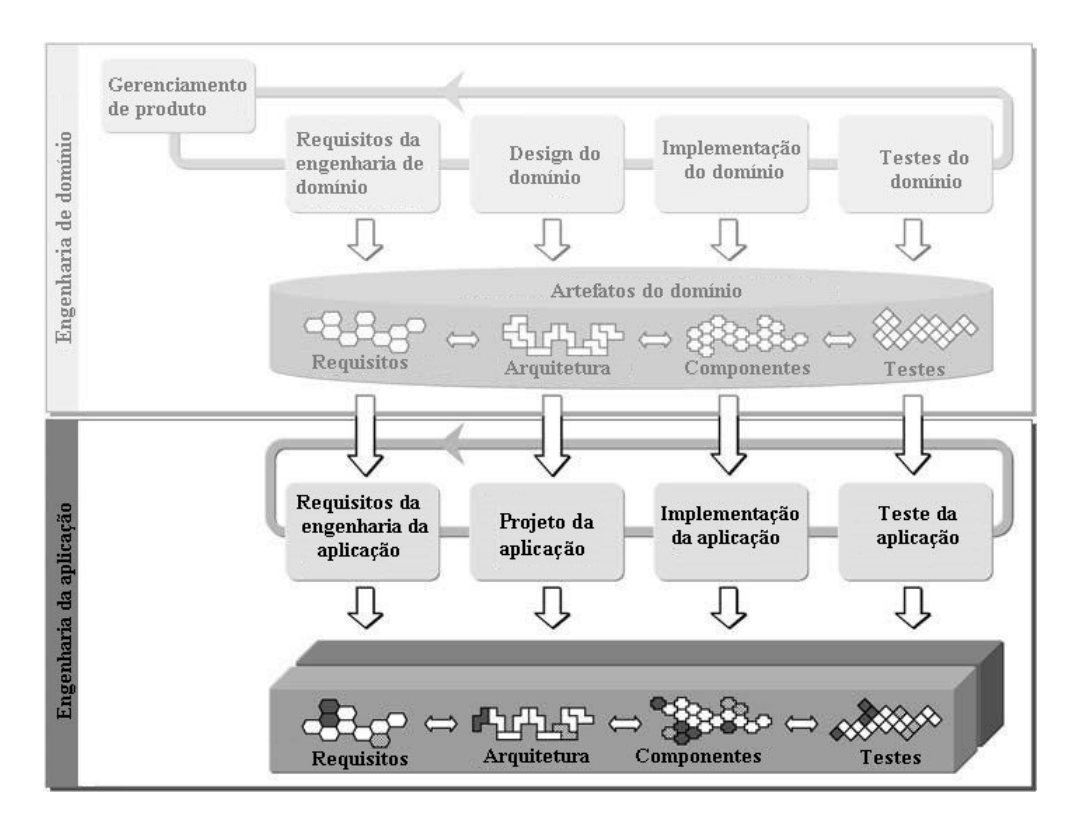

<span id="page-19-0"></span>Figura 2.2: Diagrama com os subprocessos da Engenharia da Aplicação.

#### Requisitos da Engenharia da Aplicação

Esse subprocesso engloba todas as atividades necessárias para a o desenvolvimento da especificação dos requisitos da aplicação. O reuso dos artefatos de domínio dependerão bastante desse processo de coleta de requisitos. Portanto, através desse subprocesso será avaliado a capacidade da plataforma de prover o reuso ou não para a construção da aplicação. Tem-se como entrada os requisitos de domínio e o roteiro do produto com os componentes da aplicação a ser criada. Também serão considerados os requisitos que não foram incluídos na coleta de requisitos do domínio. A saída desse subprocesso corresponde aos requisitos para uma determinada aplicação [\[1\]](#page-73-1).

#### Projeto da Aplicação

O projeto da aplicação compõe todas as atividades para a criação da arquitetura da aplicação. Esse subprocesso utiliza a arquitetura base para instanciar uma arquitetura da aplicação. O subprocesso seleciona e configura as partes necessárias para a adaptação da arquitetura da aplicação. A entrada aqui consiste na arquiteura base criada no design do domínio e nos requisitos da aplicação a ser produzida. A saída será a arquitetura da aplicação para uma aplicação específica [\[1\]](#page-73-1).

#### Implementação da Aplicação

No subprocesso de implementação da aplicação é criado a aplicação. As principais preocupações são a seleção e configuração dos componentes reusáveis e a implementação dos componentes específicos da aplicação. Esse subprocesso tem como entrada a arquitetura da aplicação e os artefatos reusáveis da plataforma. A saída consiste em uma aplicação criada a partir dos artefatos da plataforma e dos artefatos específicos [\[1\]](#page-73-1).

#### Teste da Aplicação

O teste da aplicação engloba as atividades necessárias para validar e verificar uma aplicação de acordo com sua especificação. A entrada são todos os artefatos que a aplicação necessita para rodar. A saída é um relatório com os resultados dos testes que foram executados [\[1\]](#page-73-1).

#### <span id="page-20-0"></span>2.1.9 Artefatos da Aplicação

Esses artefatos são compostos por todos os artefatos criados nos subprocessos da engenharia da aplicação. Eles serão responsáveis por trazerem a variabilidade que aplicações distintas necessitam. Os artefatos da aplicação são: requisitos para uma determinada aplicação (criados engenharia de requisitos da aplicação), arquitetura da aplicação para uma aplicação específica (criados no projeto da aplicação), aplicação criada a partir dos artefatos da plataforma e dos artefatos específicos (criados na implementação da aplicação) e o relatório com os resultados dos testes que foram executados (criados nos testes da aplicação) [\[1\]](#page-73-1).

#### <span id="page-20-1"></span>2.1.10 Variabilidade

Em linhas de produto de software variabilidade é uma propriedade fundamental dos artefatos de domínio, pois através dela é possível dar um maior apoio ao desenvolvimento e ao reuso de artefatos. Ela é introduzida no subprocesso de gerenciamento do produto quando os recursos comuns e variáveis da LPS são identificados. Ela também é transitada nos subprocessos de coleta de requisitos, design, implementação e teste de domínio. A seguir será mostrado os principais conceitos de variabilidade em LPS. Existem dois tipos de variabilidade [\[1\]](#page-73-1):

- Variabilidade de um assunto É um item variável do mundo real ou uma propriedade variável de um item. Ex: A cor de um carro [\[1\]](#page-73-1).
- Variabilidade de um objeto É um instância particular de um sujeito variável. Ex: Como a cor de um carro é um assunto variável, a cor vermelha será um objeto variável [\[1\]](#page-73-1).

#### <span id="page-21-0"></span>2.1.11 Ponto de Variação

Os pontos de variação representam um subconjunto de todas as possíveis variabilidades de um assunto de um mundo real, que são necessárias para implementar um determinado software [\[1\]](#page-73-1).

Definição - *Ponto de Variação - Ponto de variabilidade é uma representação da variabilidade de um assunto de variabilidade dentro de artefatos de domínio enriquecido com suas informações contextuais* [\[1\]](#page-73-1).

#### <span id="page-21-1"></span>2.1.12 Variante

Variante é um termo em LPS que define uma representação de um objeto variável. Uma variante idenfica uma única opção de um ponto de variação e pode ser associado com outros artefatos para indicar que aqueles artefatos correspondem a uma opção particular [\[1\]](#page-73-1).

Definição - *Variante - Variante é uma representação de um objeto de variabilidade dentro de artefatos de domínio* [\[1\]](#page-73-1).

#### <span id="page-21-2"></span>2.1.13 Definir Pontos de Variação e Variantes

Os passos para definir os pontos de variação e suas variantes são brevemente descritos abaixo:

- Indentificar um item do mundo real que possa variar.
- Definir um ponto de variação dentro do contexto de LPS.
- Com o ponto de variação definido, é necessário agora definir as variantes. A adição de variantes provê a aplicação com instâncias específicas.

#### <span id="page-21-3"></span>2.1.14 Modelagem de Features

A atividade de modelagem de features tem como finalidade descrever os requisitos da LPS da perspectiva do usuário final, por meio de um modelo de features. Features podem ser descritas como conceitos, ou requisitos e características reutilizáveis de uma LPS (ver figura [2.3\)](#page-23-1). O conceito de feature é utilizado para fazer distinção entre os possíveis produtos de uma LPS, definindo as funcionalidades comuns e variáveis de uma linha. Uma feature também pode se referir a requisitos não-funcionais. Os artefatos de uma LPS podem ser chamados de features [\[1\]](#page-73-1).

#### <span id="page-22-0"></span>2.1.15 Variabilidade interna e externa

A variabilidade de um produto pode ser classificada também dessa forma, entre interna ou externa. Os stakeholders somente enxergam a variabilidade externa. A interna somente é vista pelos desenvolvedores. Um bom exemplo de variabilidade externa é as possíveis escolhas da cor de um carro. Já um exemplo de variabilidade interna está na escolha de um algoritmo de ordenação para listar as distâncias entre cidades num sistema de GPS [\[1\]](#page-73-1).

#### <span id="page-22-1"></span>2.1.16 Classificação da Variabilidades

As variabilidades podem ser classficadas como [GRISS et al, 1998; VAN GURP; BOSCH, 2001]:

- Obrigatórias são características que estão sempre presentes e identificam um produto. Por exemplo: uma característica efetuar pagamento em um sistema de e-commerce.
- Opcionais são características que podem ou não estar presentes em um produto. Quando presentes, adicionam algum valor relacionado às características obrigatórias de um produto. Por exemplo: a possibilidade de adicionar um cartão de aniversário na compra.
- Variáveis são um conjunto de características semelhantes em que zero ou mais dessas características podem ser selecionadas para estarem presentes em um produto. Por exemplo: a forma de pagamento, podendo ser on-line, cartão, boleto, entre outros.
- Externas são as características oferecidas pela plataforma-alvo do sistema. Por exemplo: o tipo de conexão do cliente, ou serviços fornecidos pelo provedor.

Dependendo do autor outros tipos de características são também incluídas, como:

- Mutuamente inclusivas para que uma característica seja incluída, outras características específicas devem ser também incluídas e vice-versa [\[4\]](#page-73-4).
- Mutuamente exclusivas para que uma característica seja incluída, outras características específicas não devem ser incluídas e vice-versa [\[4\]](#page-73-4).

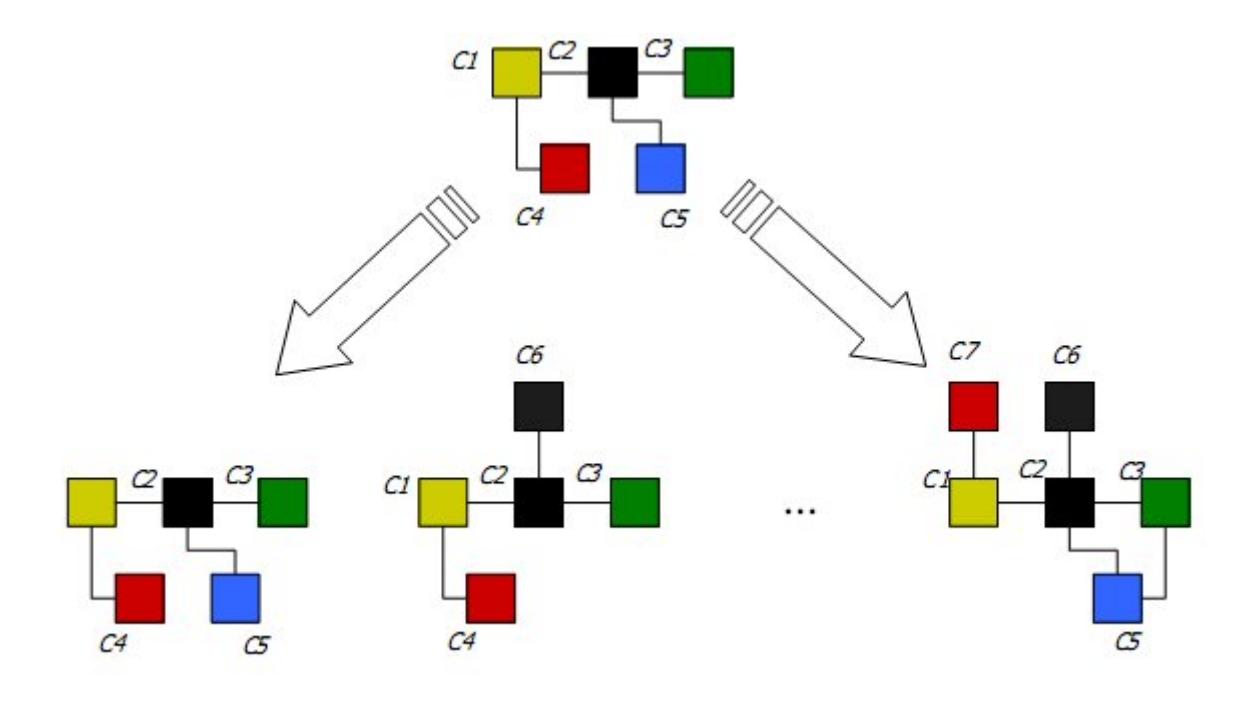

<span id="page-23-1"></span>Figura 2.3: Variabilidade de componentes de uma LPS.

### <span id="page-23-0"></span>2.1.17 Diagrama de Variabilidade

Para reprensentar visualmente onde há variabilidade, e o que está variando é usado um diagrama de variabilidade (ver figura [2.4\)](#page-23-2). Na qual é demostrado o ponto de variação e suas possíveis variantes. Em uma pirâmide (pirâmide de variabilidade) é mostrado o ponto de variação (PV) e em retângulos é mostrado suas possíveis variantes (V) [\[5\]](#page-73-5).

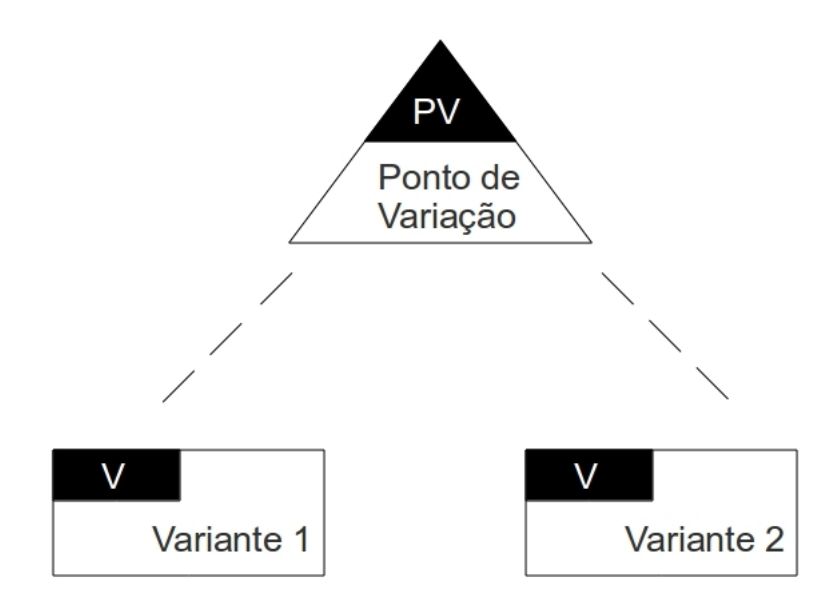

<span id="page-23-2"></span>Figura 2.4: Diagrama de Variabilidade de uma LPS.

#### <span id="page-24-0"></span>2.1.18 Modelagem UML de Variabilidade

Para modelar variabilidade é usado a notação de UML 2 (ver figura [2.5\)](#page-24-2). A classe que representa um ponto de variação é uma classe abstrata que pode ser generalizada em variabilidade interna e externa[\[6\]](#page-73-6). Uma dependência de variabilidade é uma classe formada da associação entre uma variante e um ponto de variação. Essa associação informa que um ponto de variação possui certos variantes. As regras de associação são as seguintes: Cada ponto de variação deve ser associado a no mínimo uma variante, cada variante deve ser associado a no mínimo um ponto de variação, um ponto de variação pode ter mais de uma variante e uma variante pode ser associado a diferentes pontos de variação [\[1\]](#page-73-1).

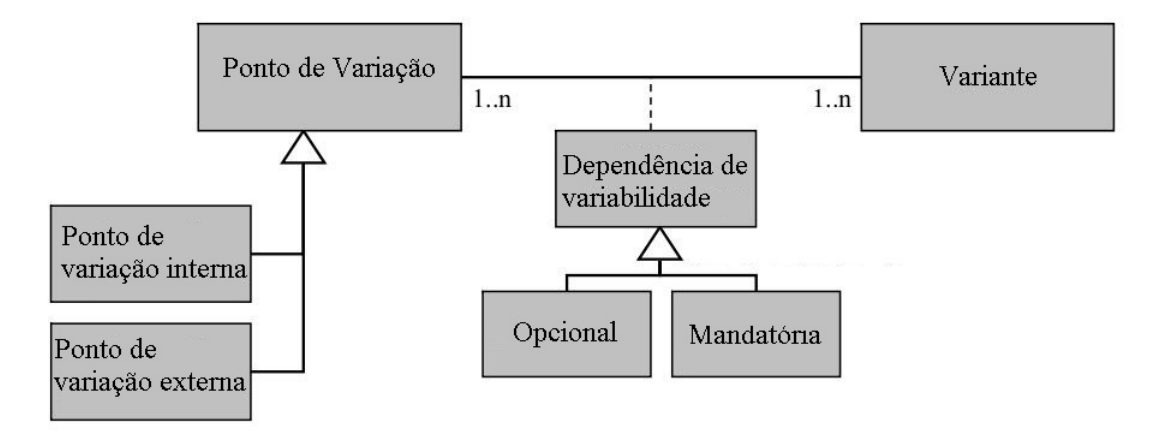

<span id="page-24-2"></span>Figura 2.5: Diagrama UML de Variabilidade.

## <span id="page-24-1"></span>2.2 Ambientes Virtuais de Aprendizagem

A maneira de ensinar e aprender foi mudada no século XX devido ao avanço e os desenvolvimentos tecnológicos. Além disso, o intenso ritmo do mundo globalizado e a complexidade crescente de tarefas que envolvem informação e tecnologia fazem com que o processo educativo não possa ser considerado uma atividade trivial. Neste contexto, a demanda educativa deixou de ser exclusividade de uma faixa etária que freqüenta escolas e universidades. A esse público juntam-se todos os indivíduos que necessitam estar continuamente atualizados no competitivo mercado de trabalho e/ou ativos na sociedade [\[7\]](#page-73-7).

Nos últimos anos, os Ambientes Virtuais de Aprendizagem (AVAs) estão sendo cada vez mais utilizados no âmbito acadêmico e corporativo como uma opção tecnológica para atender esta demanda educacional [\[8\]](#page-73-8). Conceitualmente, um AVA pode ser definido como um meio que utiliza o ciberespaço para veicular conteúdos com o objetivo de permitir a interação entre os atores do processo educativo. Nessa proposta, a qualidade da educação não dependerá somente dos professores e alunos, mas sim de um conjunto de ferramentas que permitirão o aprendizado a distância. Também influenciam a qualidade de aprendizagem fatores como:

- Proposta pedagógica.
- Materiais veiculados.
- Estrutura e qualidade de professores, tutores, monitores e equipe técnica.
- Ferramentas e recursos tecnológicos utilizados no ambiente.

#### <span id="page-25-0"></span>2.2.1 Princípios dos Ambientes Virtuais de Aprendizagem

Ambiente Virtual de Aprendizagem (AVA) consiste em uma opção de mídia que está sendo utilizada para mediar o processo ensino-aprendizagem a distância. A Educação a distância (EaD), conhecida também como Ensino a Distância, teve seu início sem data muito precisa, porém pode-se assegurar que no século XVIII houve o oferecimento de cursos por correspondência. Impulsionado pelos avanços científicos e tecnológicos e pela demanda e necessidade social, a oferta de cursos a distância aumentou e, novas mídias, à medida que apareceram, foram utilizadas como suporte [\[8\]](#page-73-8).

Segundo Crespo, Lucena e Schlemmer [CRE 1998], [LUC 2000] e [SCH 2002], três considerações fundamentais devem ser observadas em uma estratégia de avaliação de ambientes virtuais de aprendizagem:

- Eles devem oportunizar a melhoria da qualidade da aprendizagem que não são passíveis de realizar usando métodos convencionais.
- Devem suportar processos comunicacionais que propiciem alto grau de interatividade, favorecendo o trabalho em equipe.
- Devem reduzir a sobrecarga administativa dos professores, permitindo a eles gerenciar sua carga de trabalho mais eficientemente, possibilitando dessa forma a atenção para os aspectos de cooperação e colaboração entre os participantes do ambiente.

Conforme Bastos [2003], as principais características da EaD estão relacionadas ao fato de seus atores estarem separados geograficamente, ser vinculada a uma instituição educacional e mediada pelas Tecnologias de Informação e Comunicação [\[7\]](#page-73-7).

Na literatura nacional, entre os termos mais freqüentes relacionados a AVA pode-se citar: Aprendizagem baseada na Internet, educação ou aprendizagem on-line, ensino ou educação a distância via Internet e e-learning. Enquanto que, na literatura internacional, esta modalidade de aprendizagem pode estar referenciada aos termos: Web-based learning, online learning, Learning management Systems, Virtual Learning Environments, e-learning, entre outros [\[7\]](#page-73-7).

#### <span id="page-26-0"></span>2.2.2 Principais Ferramentas de um AVA

Um AVA deve apresentar algumas ferramentas que contribuirão para a gestão do aprendizado e disponibilização de materiais [\[7\]](#page-73-7). Segundo Milligan [1999], essas ferramentas são:

- Controle de acesso Geralmente realizado através de senha.
- Administração Refere-se ao acompanhamento dos passos do estudante dentro do ambiente, registrando seu progresso por meio das atividades e das páginas consultadas.
- Controle de tempo Feito através de algum meio explícito de disponibilizar materiais e atividades em determinados momentos do curso, por exemplo, o recurso calendário.
- Avaliação Usualmente formativa (como por exemplo, a auto-avaliação).
- Comunicação Promovida de forma síncrona e assíncrona.
- Espaço privativo Disponibilizado para os participantes trocarem e armazenarem arquivos.
- Gerenciamento de uma base de recursos Como forma de administrar recursos menos formais que os materiais didáticos, tais como FAQ e sistema de busca.
- Apoio Como por exemplo, a ajuda on-line sobre o ambiente.
- Manutenção Relativo à criação e atualização de matérias de aprendizagem.

Todas as ferramentas do eixo de comunicação visam apoiar discussões em atividades de resolução de exercícios e problemas em um ambiente virtual. O uso maior ou menor dessas ferramentas de comunicação depende da proposta pedagógica do curso. Contudo, em um ambiente virtual colaborativo, algumas dessas ferramentas comunicacionais, necessitam ser adaptadas para o uso coletivo por grupos individualizados.

Tais recursos e ferramentas, se disponibilizados e utilizados corretamente, permitem que os participantes os utilizem para a interação, a colaboração e o suporte do processo ensinoaprendizagem. Contudo, a seleção de ferramentas e serviços oferecidos pela internet deve ser realizada em função das necessidades do público-alvo e da proposta pedagógica do curso [\[7\]](#page-73-7).

#### <span id="page-27-0"></span>2.2.3 Material Didático e interfaces do ambiente virtual

Em um curso a distância, o processo de elaboração de material didático é diferente de um curso com educação presencial com relação ao processo de elaboração de material didático, pois demanda maiores esforços de concepção e produção. De acordo com Santos [1999], na educação presencial o material didático "é um recurso de apoio à ação do professor, podendo, inclusive, ser suprimido quando necessário"enquanto que na educação a distância assume o papel de maior envergadura e de maior flexibilidade, à medida que, distanciados da presença física do emissor de mensagens pedagógicas, os alunos têm nos recursos mediadores o principal, senão o único, elemento instigador de interações com os conteúdos veiculados (ver figura [2.6\)](#page-27-1).

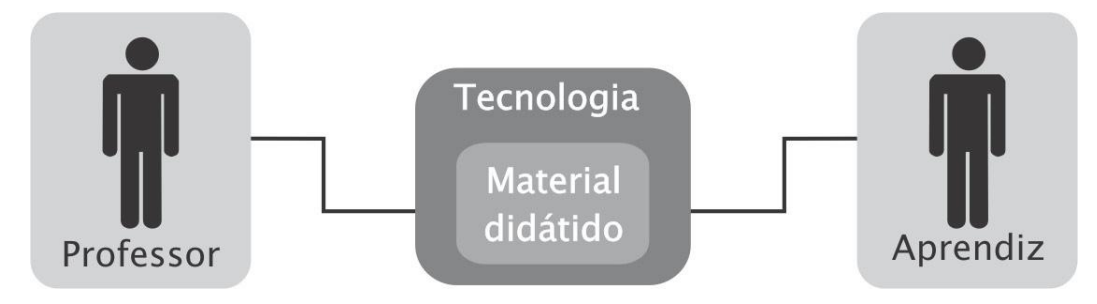

<span id="page-27-1"></span>Figura 2.6: Interação entre professor e aluno em um AVA.

Os AVAs provêem recursos para dispor grande parte dos materiais didáticos nos mais diferentes formatos, podendo ser elaborados na forma escrita, hipertextual, oral ou áudio-visual. Esses podem ser trabalhados paralelamente por uma grande equipe e por grupos menores, no qual todos os envolvidos devem acompanhar a preparação do material para que se possa fazer maior uso das potencialidades e características de cada recurso tecnológico [\[7\]](#page-73-7).

O uso de várias mídias, como vídeo, áudio, gráficos e textos, segundo Fahy [2004], apresenta diversas vantagens:

- Promove o desenvolvimento de habilidades e a formação de conceitos.
- Possibilita múltiplas modalidades de aprendizagem.
- Aumenta a interatividade.
- Faculta a individualidade, o estudante pode administrar seu tempo.
- Permite aos estudantes compreenderem melhor o conteúdo, pois utiliza gráficos, quadros e esquemas e não apenas textos.
- Facilita a aprendizagem por meio das palavras utilizadas, simultaneamente, com os gráficos, as tabelas ou os quadros.
- Ajuda no aprendizado, pois utiliza animação e narração audível que é mais consistente do que animação e texto na tela.

#### <span id="page-28-0"></span>2.2.4 Exemplos de Frameworks de Ambientes Virtuais de Aprendizagem

Nessa seção serão brevemente descritos a nível de arquitetura três exemplos de frameworks que possibilitam a criação de AVAs. O primeiro a ser mostrado será o FAmCorA, o segundo será o FAVECI e o terceiro será o ArCo.

#### FAmCorA

O FAmCorA é um framework para o desenvolvimento de aplicações do tipo CSCL (Computer-Supported Collaborative Learning), seja através do reuso dos provedores de serviços (web services) implementados pelo framework, seja pelo compartilhamento de aplicações entre vários sistemas. O framework está baseado na composição de um conjunto de tecnologias: cgi, web services e agentes [\[9\]](#page-73-9).

O FAmCorA busca contemplar as necessidades da construção de ambientes cooperativos de aprendizagem através de um conjunto de aplicações provedoras de serviços (Web Services) e de uma arquitetura que possibilita a comunicação inter-aplicações. Um provedor de serviço está implementado com a tecnologia de Web Services; nesse sentido, no FAmCorA, o reuso dá-se no nível do consumo de serviços (API/Application Program Interface), que podem residir em qualquer parte da web, diferentemente do modelo de objetos ou componentes, nos quais o reuso dá-se através do reaproveitamento de código. Porém o FAmCorA vai mais longe e propõe o reuso de aplicações inteiras a partir de um protocolo de notificação que possibilita o monitoramento e a troca de informações entre aplicações [\[10\]](#page-74-0).

#### **FAVECI**

A abordagem de construção de software mais adequada no FAVECI é a da Inteligência Artificial Distribuída, ou seja, sistemas multiagentes. Esse framework possibilita que diversos estudantes interajam de forma própria e assíncrona através do uso de agentes. Esses agentes podem facilitar a comunicação e contribuir com a cooperação entre os estudantes, além de facilitar o acesso a informação relevante para o curso [\[11\]](#page-74-1).

O FAVECI é desenvolvido seguindo os conceitos de Inteligência Artificial Distribuída (IAD) mais recentes, baseia-se em uma arquitetura multiagente, onde cada agente tem seu comportamento definido em função dos seus objetivos específicos, e interage com outros agentes desta sociedade diretamente (através de linguagens de comunicação inter-agentes), ou inderetamente (através de mudanças do ambiente) [\[11\]](#page-74-1).

#### ArCo

ArCo é um arcabouço extensível e de código aberto para a construção de ambientes de comunidades virtuais. A construção de ambientes utilizando o arcabouço é baseada no conceito de montagem de componentes de prateleira (COTS) [Souza 1999], os quais encapsulam serviços de comunidades virtuais conhecidos, tais como bate-papo, fórum, e-mail, busca e indexação de conteúdo, dentre outros [\[12\]](#page-74-2).

O arcabouço dispõe de ferramentas para a interação e colaboração de atores, componentes de infra-estrutura e interface gráfica, além de suportar integração com outros sistemas através de OpenLDAP [OpenLDAP 2004] e Web Services [Cerami 2002]. Utilizando o padrão arquitetural de camadas funcionais, os componentes do arcabouço foram agrupados nas camadas de infraestrutura, camada de núcleo, ferramentas e interface gráfica unificada [\[12\]](#page-74-2).

#### <span id="page-29-0"></span>2.2.5 Diferenças entre as abordagens de desenvolvimento

Como foi visto nas abordagens de desenvolvimento descritas acima, todas elas usam o conceito de frameworks para desenvolvimento de AVAs. Este trabalho propõe que se crie uma LPS para desenvolver AVAs. As diferenças que uma LPS possui em relação ao desenvolvimento usando frameworks e ao orientado a componentes são mostradas a seguir:

- Define um processo para reúso. Esse processo é sistematizado e abrange tanto a construção de artefatos de software para reutilização como um processo de construção de produtos com reúso desses artefatos [\[13\]](#page-74-3).
- LPS contém uma arquitetura que é compartilhada por todos os produtos da linha. Frameworks também provêem uma arquitetura, porém essa arquitetura não é necessariamente central, pode ser responsável por um aspecto da aplicação como persistência [\[13\]](#page-74-3).
- Admite outros artefatos além de código-fonte como artefatos de análise ou projeto [\[13\]](#page-74-3).

3

# <span id="page-30-2"></span>Modelagem da Arquitetura de Linha de Produto de Software para AVAs

<span id="page-30-0"></span>A a construção de outras aplicações. At uma plataforma comum que será usada<br>vimento de diferentes aplicações em um domínio. Arquitetura de uma linha de produto de software é um dos grandes pontos-chave para a construção de outras aplicações. Através da engenharia de domímio é projetada uma plataforma comum que será usada na engenharia de aplicação para o desenvol-

## <span id="page-30-1"></span>3.1 Diagrama de Casos de Uso

Os requisitos funcionais que a arquitetura [\[14\]](#page-74-4) visa atender são mostrados através do diagrama de casos de uso (ver figura [3.1\)](#page-31-1).

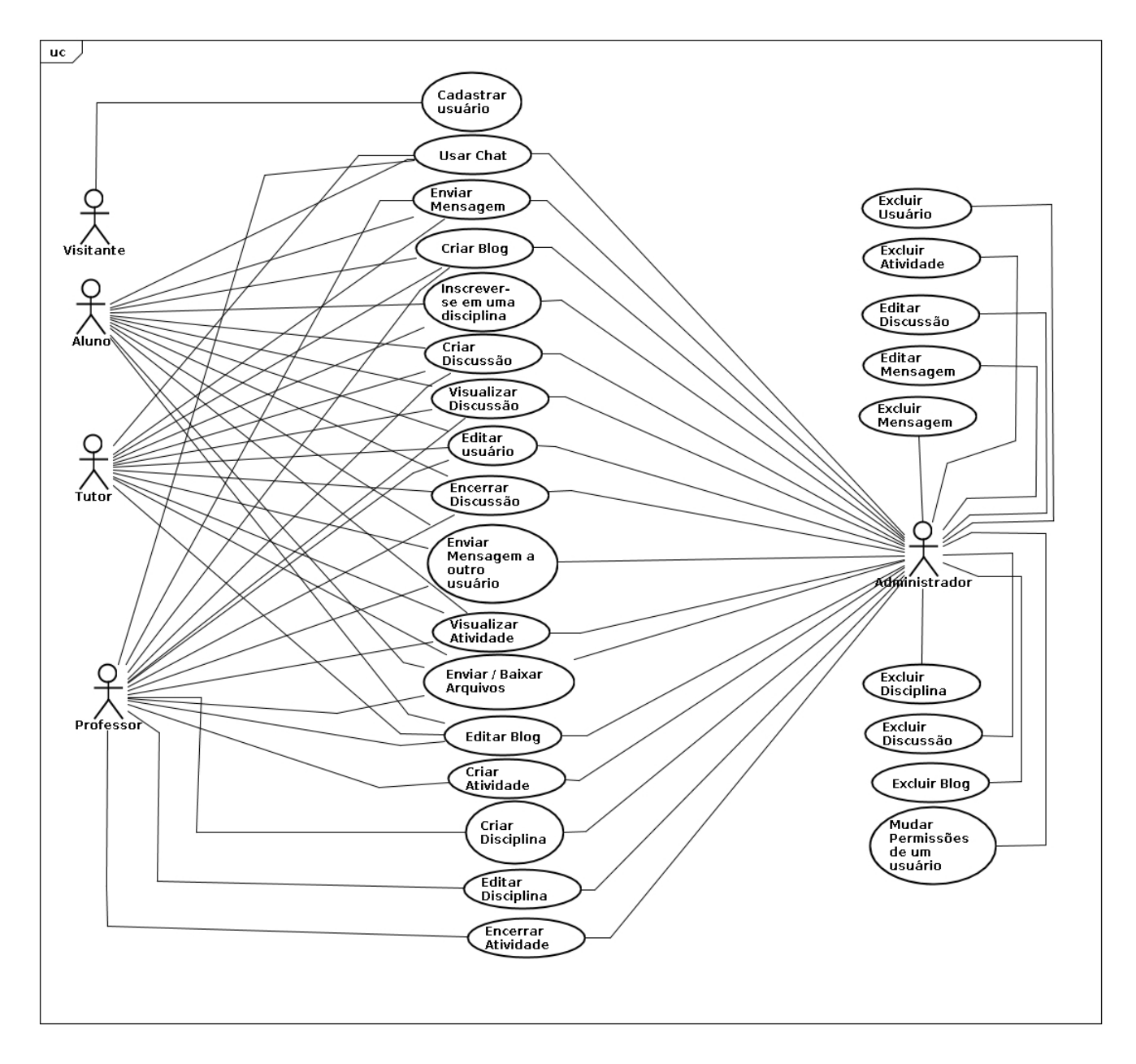

<span id="page-31-1"></span>Figura 3.1: Diagrama de Casos de Uso da Linha de Produto de Software para Ambientes Virtuais de Aprendizagem.

# <span id="page-31-0"></span>3.2 Diagrama de Features

O diagrama de features da linha de produto modelada é mostrado na figura [3.2:](#page-32-1)

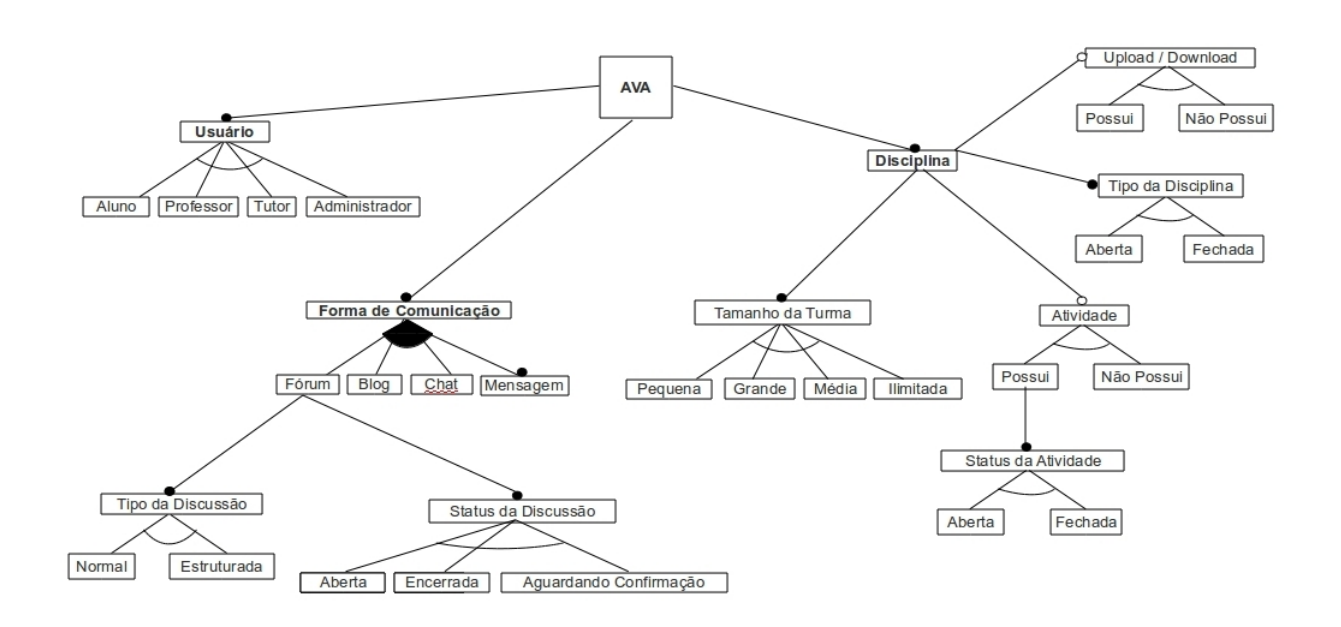

<span id="page-32-1"></span>Figura 3.2: Diagrama de Features da Linha de Produto de Software para Ambientes Virtuais de Aprendizagem.

## <span id="page-32-0"></span>3.3 Definição dos componentes criados para a arquitetura

Para a criação da plataforma comum foram projetados 4 componentes que juntos formam o esqueleto da plataforma. Esses componentes são: Gerenciador de Transações, Gerenciador de Comunicações, Gerenciador de Usuário e o Gerenciador de Disciplina.

- Gerenciador de Transações Esse componente é usado para controlar e estabelecer todas as conexões com o banco de dados.
- Gerenciador de Usuário O componente Gerenciador de Usuário foi criado com o intuito de controlar a criação e monitoração de usuários a serem usados no AVA. Através desse componente, são definidas regras para os diferentes tipos de usuários.
- Gerenciador de Disciplina Componente que controla a criação, e gerenciamento de disciplinas e atividades ofertadas pelo AVA.
- Gerenciador de Comunicações Esse componente provem os meios de comunicação que os usuários do AVA (Ambiente Virtual de Apredizagem) usarão para interagirem.

Todos os 4 componentes criados para a linha de produto de software são obrigatórios. As variabilidades opcionais ou variáveis estão em como os componentes serão usados na montagem da aplicação.

## <span id="page-33-0"></span>3.4 Arquitetura da Linha de Produto de Software

Com os componentes projetados, a arquitetura da linha de produto de software tem os seguintes diagramas de componentes (ver figura [3.3\)](#page-33-2):

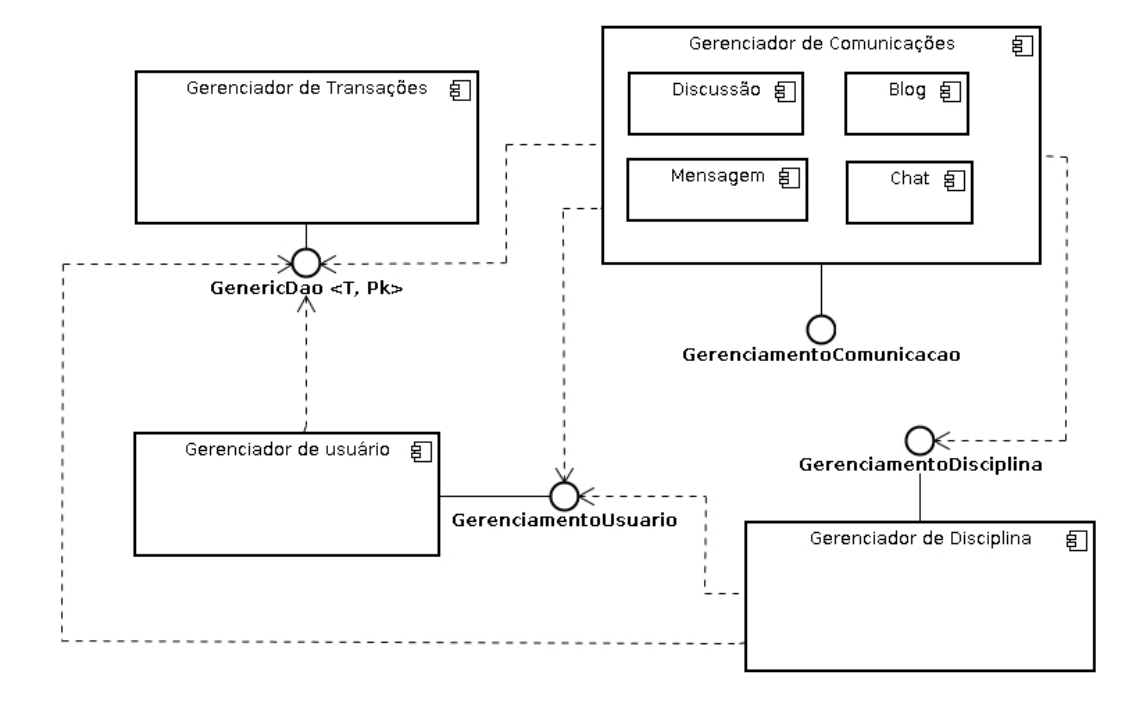

<span id="page-33-2"></span>Figura 3.3: Diagrama de Componentes da Linha de Produto de Software para Ambientes Virtuais de Aprendizagem.

## <span id="page-33-1"></span>3.5 Gerenciador de Transações

O componente Gerenciador de Trasações foi criado para controlar e estabelecer as conexões entre o banco de dados e a aplicação criada pela linha de produto. Nesse componente foram definidos e implementados diversos métodos genéricos que realizam transações com o banco de dados. Entre os métodos criados estão métodos como: listar (esse método lista as entidades de um determinado tipo de dados), consultar (método que busca no banco uma entidade através de uma chave primária), inserir (persiste um objeto na base de dados) e excluir (apaga um objeto da base de dados).

O componente Gerenciador de Transações é usado através da interface genérica GenericDao [\[15\]](#page-74-5) (ver figura [3.4\)](#page-34-0). Nessa interface os métodos que fazem interações com o banco de dados são definidos, e a classe abstrata HibernateGenericDao implementa a interface GenericDao. A classe HibernateGenericDao extende da classe HibernateDaoSupport.<sup>[1](#page-33-3)</sup>

<span id="page-33-3"></span><sup>&</sup>lt;sup>1</sup>Essa classe faz parte do framework Spring Object Relational Mapping, que usa os recursos do Hibernate para mapear as classes com as tabelas do banco de dados.

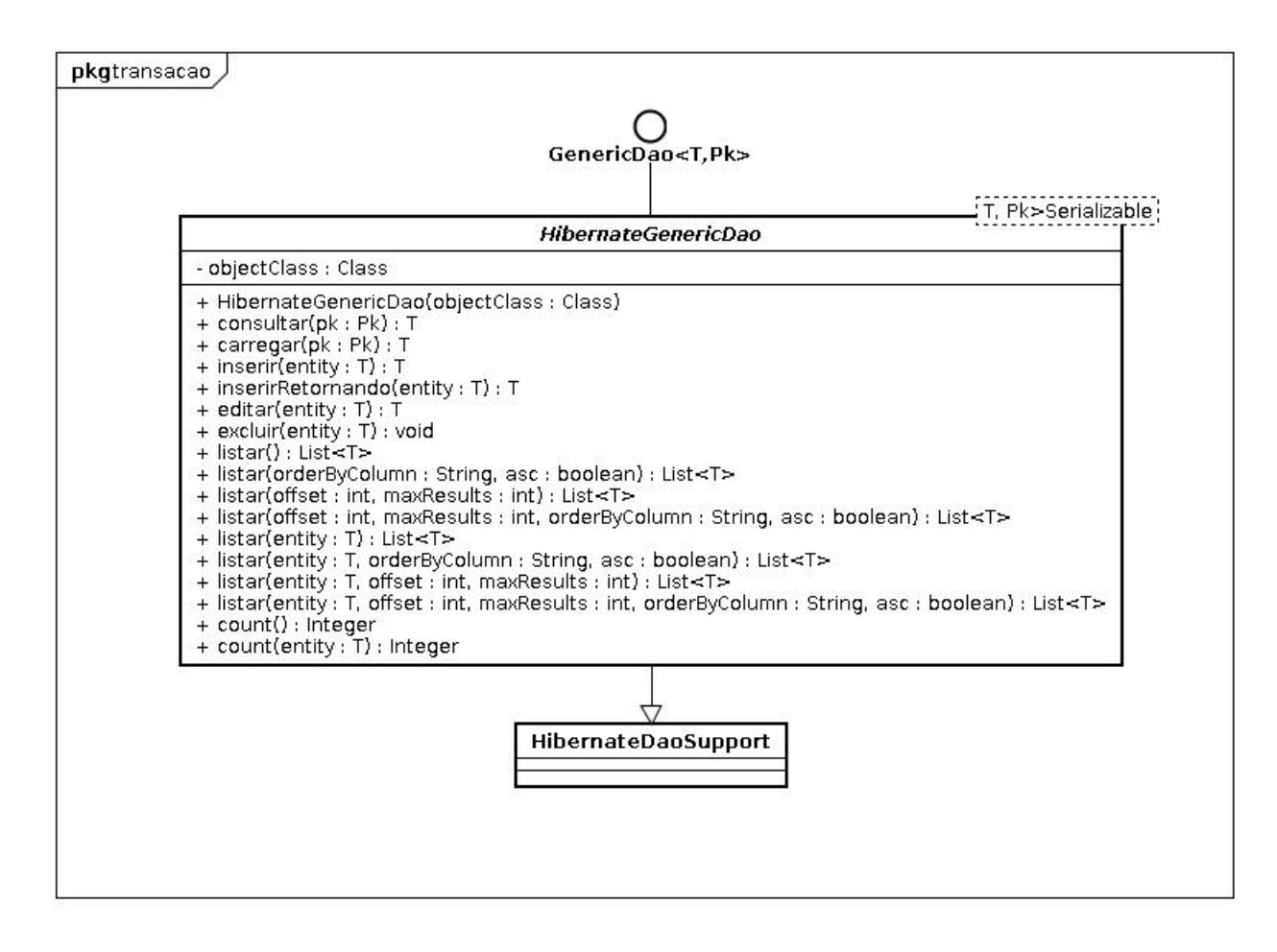

<span id="page-34-0"></span>Figura 3.4: Diagrama de classes do componente Gerenciador de Transações.

Assim como a interface GenericDao, a classe HibernateGenericDao faz uso de Generics (estrutura que possibilita a programação genérica). Os parâmetros passados como identificador do Generics são: o tipo do objeto e uma chave primária (é usado como chave primária um objeto do tipo Long).

Na arquitetura da linha de produto, esse componente é considerado obrigatório, ou seja, ele será um componente sempre presente na plataforma comum. Todos as aplicações que venham a ser criadas a partir dessa linha possuirão esse componente.

## <span id="page-35-0"></span>3.6 Gerenciador de Usuário

O componente Gerenciador de Usuário tem a proposta de controlar a criação e monitoração de usuários no AVA. Com esse componente, são definidas regras para os diferentes tipos de usuários. Os tipos de usuário que podem ser criados através desse componente são: aluno, professor, tutor e administrador. Dentro do contexto do AVA cada tipo de usuário tem determinadas regras de navegação e ações diferenciadas.

Um usuário do tipo aluno pode se inscrever em uma disciplina, interagir com um professor ou com qualquer outro membro do AVA. Esse usuário também pode criar tópicos de discussão relativos a uma disciplina, criar um blog e conversar com outros membros em um chat global. Um usuário do tipo professor pode realizar ações semelhantes a de um aluno, sua única diferença é que ele não pode se inscrever em uma disciplina, mas criá-las e as ministrar. O tipo do usuário tutor pode realizar as mesmas ações de um aluno, sua diferença está no propósito da sua criação, que é ajudar outros alunos. Já um usuário do tipo administrador pode realizar qualquer tarefa que os outros tipos de usuários podem. Esse usuário está apto a excluir outros usuários, modificar tópicos, encerrar discussões e excluir disciplinas dentre outras funções.
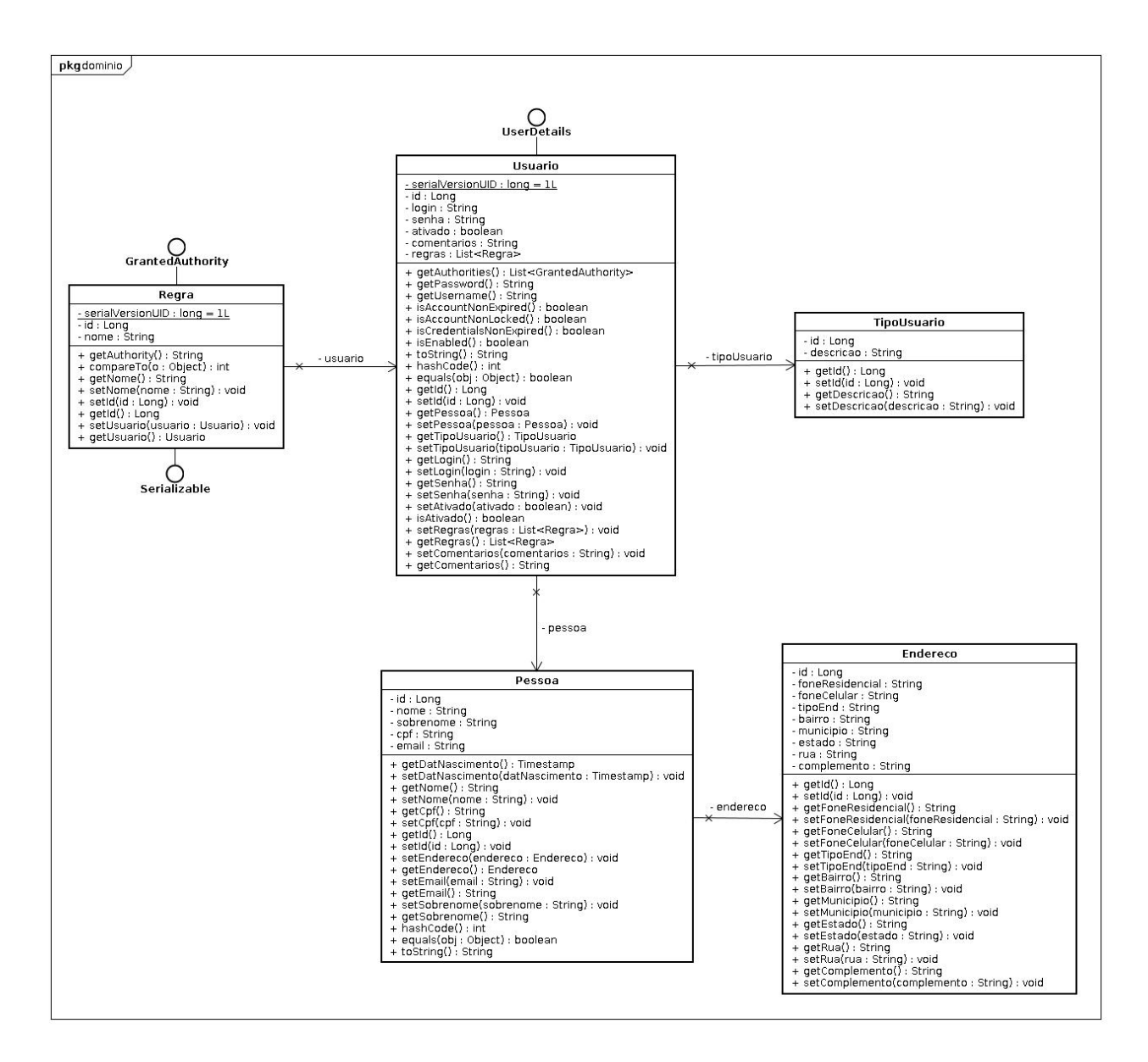

<span id="page-36-0"></span>Figura 3.5: Diagrama das classes de domínio do componente Gerenciador de Usuário.

O componente Gerenciador de Usuário possui as classes Usuario, TipoUsuario, Endereco, Regra e Pessoa (ver figura [3.5\)](#page-36-0).Esse componente faz uso do componente Gerenciador de Transações. Para acessar os recursos desse componente foi criado uma interface chamada de GerenciamentoUsuario (ver figura [3.6\)](#page-37-0). Nessa interface foram definidos métodos de acesso, inserção e controle as entidades que esse componente provém. A classe GerencimentoUsuarioImpl implementa a interface GerenciamentoUsuario.

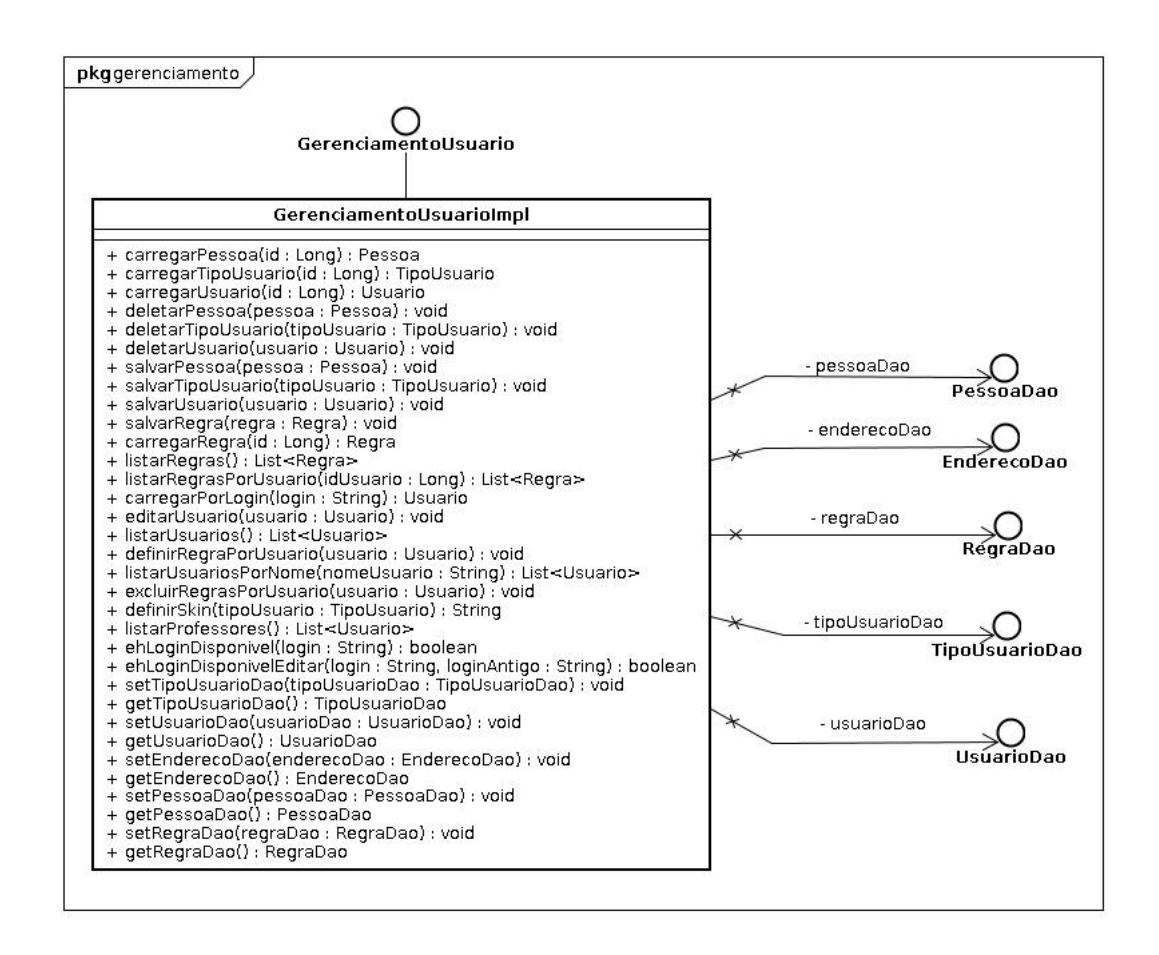

<span id="page-37-0"></span>Figura 3.6: Diagrama de classes da interface do componente Gerenciador de Usuário.

Como esse componente faz uso do componente de transacões, foi criado uma interface GenericDao para cada classe do domínio desse componente. Essas interfaces extedem a interface GenericDao do Gerenciador de Transações. A classe GerencimentoUsuarioImpl faz uso dessas interfaces para realizar as transações com o banco de dados.

Esse componente faz uso do framework Spring Security para gerenciar acessos e regras de sistema para cada tipo de usuário [\[16\]](#page-74-0). Na arquitetura da linha de produto projetada ele é considerado obrigatório, uma vez que o mesmo participa do domínio da linha.

- Ponto de Variação Usuário (ver figura [3.7\)](#page-38-0).
- Variantes Administrador, Aluno, Professor e Tutor.
- Classificação da Variabilidade Alternativa.

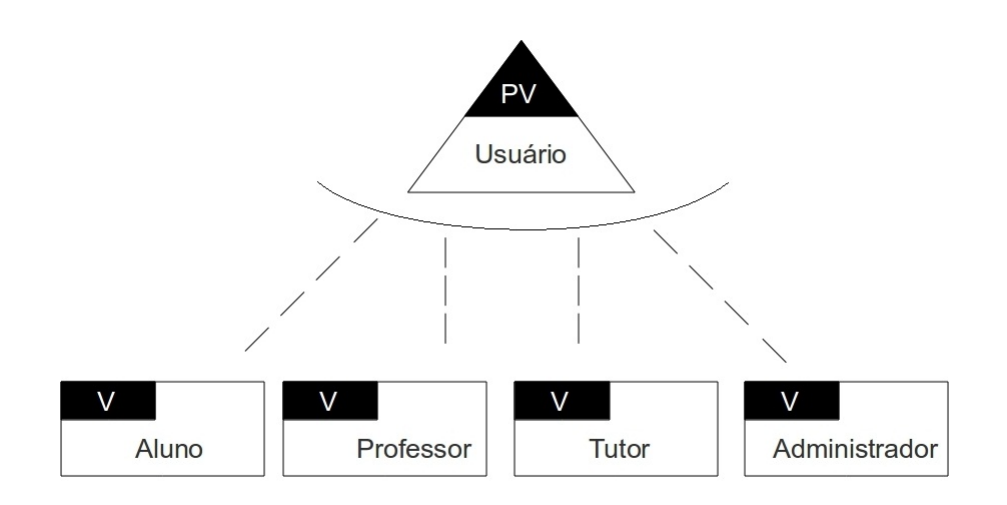

<span id="page-38-0"></span>Figura 3.7: Diagrama de Variabilidade do componente Gerenciador de Usuário.

#### 3.7 Gerenciador de Disciplina

Componente que controla a criação, e gerenciamento de disciplinas e atividades ofertadas pelo AVA. Com o auxílio desse componente podem ser criados disciplinas nas quais os membros do AVA poderão se associar. As propriedades das disciplinas criadas através do Gerenciador de Disciplina podem variar de acordo com a sua criação.

Em relação ao tamanho da turma, a disciplina pode variar de 10, 20 e 30 vagas, ou pode também ter um número de vagas sem tamanho máximo. Quanto a possibilidade de qualquer aluno ou tutor se associar a ela, a disciplina pode ser pública ou privada. No caso dela ser privada, será necessário uma senha para inscrição na mesma. Todas as disciplinas criadas poderão possuir um conjunto de arquivos que serão enviados ou pelos alunos, ou pelo professor. Assim como um professor poderá criar atividades para a disciplina.

As classes que formam o domínio desse da linha de produto são: Disciplina, Relacionamento, StatusAtividade, TamanhoTurma, TipoDisciplina, Atividade e Arquivo. (ver figura [3.8\)](#page-39-0) Assim como o Gerenciador de Usuário, esse componente faz uso do componente Gerenciador de Transações para realizar as conexões com o banco de dados.

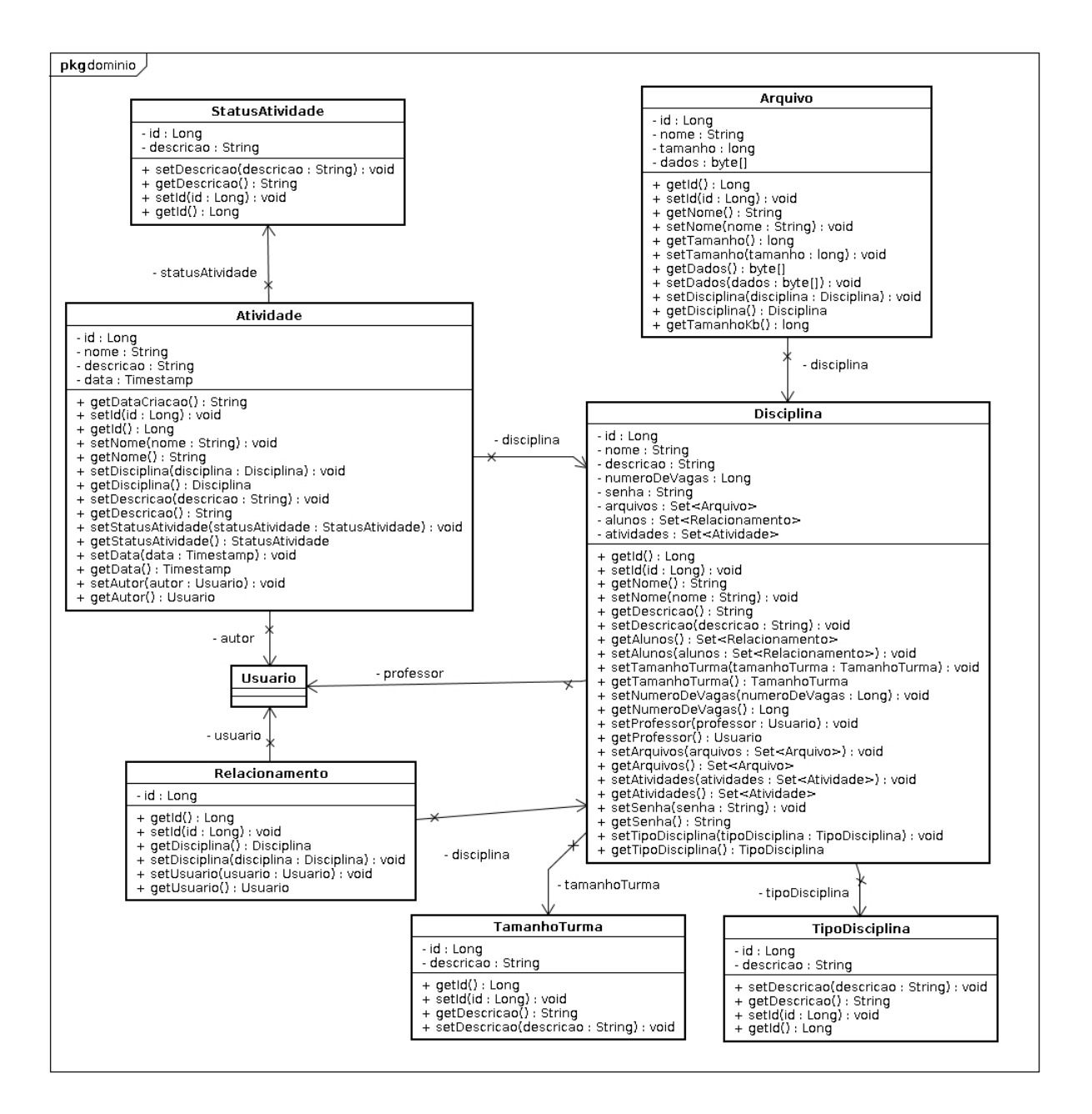

<span id="page-39-0"></span>Figura 3.8: Diagrama das classes de domínio do componente Gerenciador de Disciplina.

A interface que provém os métodos de acesso e controle das entidades relacionadas a disciplina é definida por GerenciamentoDisciplina (ver figura [3.9\)](#page-40-0). Essa interface é implementada pela classe GerenciamentoDisciplinaImpl. Também foram criadas as interfaces GenericDao para cada classe do domínio desse componente. Essas interfaces também extedem a interface GenericDao do Gerenciador de Transações.

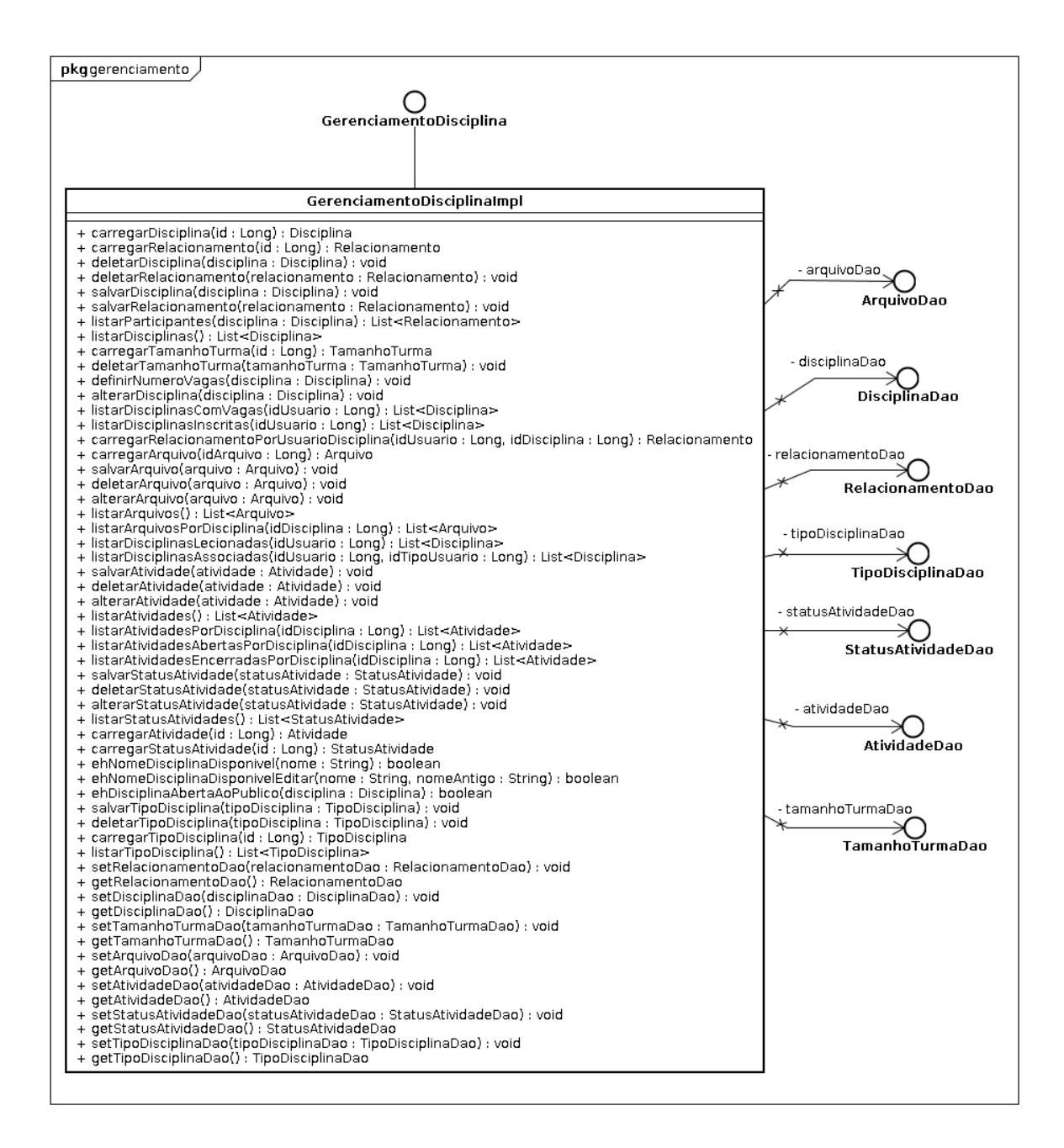

<span id="page-40-0"></span>Figura 3.9: Diagrama de classes da interface do componente Gerenciador de Disciplina.

Esse componente utiliza o componente Gerenciador de Usuário para criar relacionamentos entre as disciplinas e os membros do AVA.

Os pontos de variação que esse componente fornece a linha de produto são os seguintes:

- Ponto de Variação Disciplina ser aberta ao público (ver figura [3.10\)](#page-41-0).
- Variantes Aberta ou Fechada (necessidade de senha para matrícula).
- Classificação da Variabilidade Alternativa.

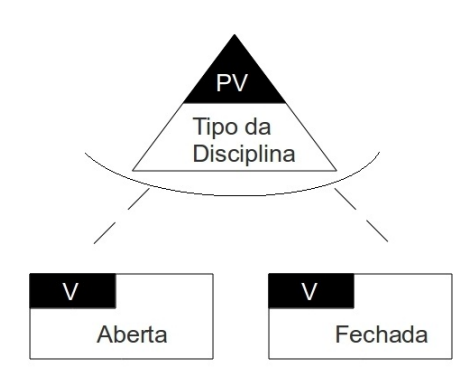

<span id="page-41-0"></span>Figura 3.10: Diagrama de Variabilidade do tipo da disciplina.

- Ponto de Variação Tamanho da Turma (ver figura [3.11\)](#page-41-1).
- Variantes Pequeno (10 vagas), Médio (20 vagas). Grande (30 vagas) ou sem número máximo de vagas.
- Classificação da Variabilidade Alternativa.

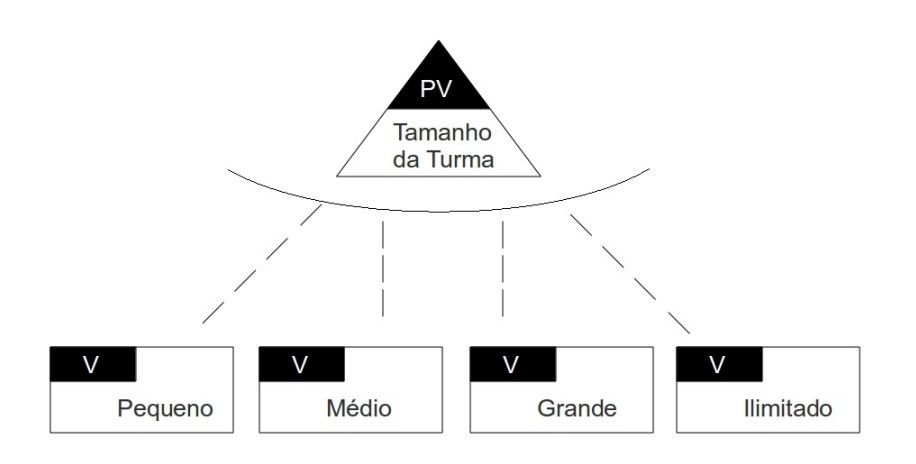

<span id="page-41-1"></span>Figura 3.11: Diagrama de Variabilidade do tamanho da turma.

- Ponto de Variação Upload e download de Arquivos (ver figura [3.12\)](#page-42-0).
- Variantes Possui ou Não possui.
- Classificação da Variabilidade Opcional.

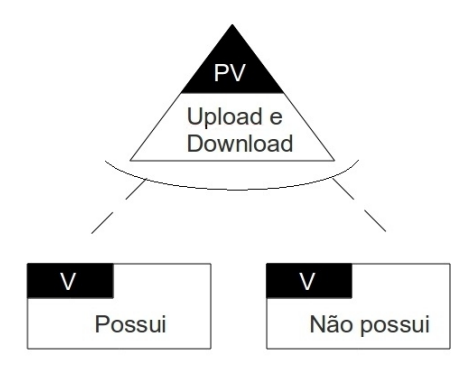

<span id="page-42-0"></span>Figura 3.12: Diagrama de Variabilidade do upload ou não de arquivos.

- Ponto de Variação Atividades referentes a Disciplina (ver figura [3.13\)](#page-42-1).
- Variantes Possui ou não possui.
- Classificação da Variabilidade Opcional.

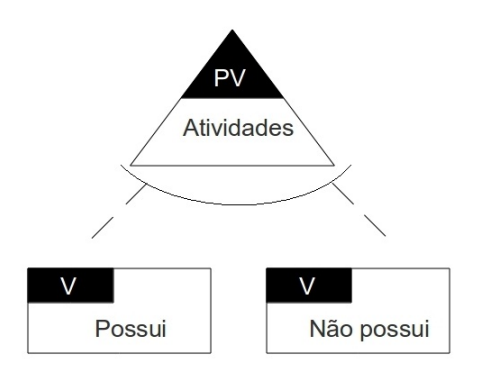

<span id="page-42-1"></span>Figura 3.13: Diagrama de Variabilidade da possibilidade ter ou não atividades.

- Ponto de Variação Status da Atividade (ver figura [3.14\)](#page-43-0).
- Variantes Aberta, Encerrada.
- Classificação da Variabilidade Alternativa.

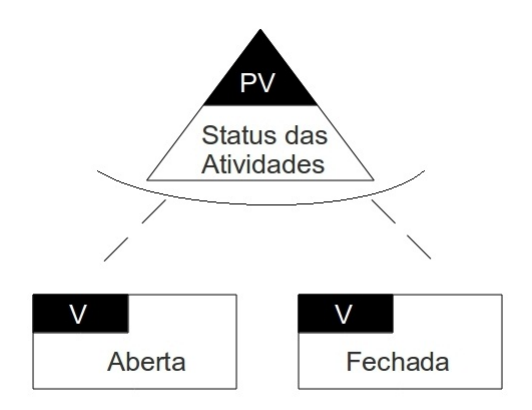

<span id="page-43-0"></span>Figura 3.14: Diagrama de Variabilidade do status da atividade.

#### 3.8 Gerenciador de Comunicações

Esse componente provem os meios de comunicação que os usuários do AVA (Ambiemte Virtual de Apredizagem) usarão para interagirem. O uso desse componente na linha de produto possibilita a inclusão de diferentes maneiras de estabelecer uma comunicação entre os membros do AVA.

As formas de comunicação que o Gerenciador de Comunicações (ver figura [3.15\)](#page-44-0) trazem à linha são: comunicação via fórum através de tópicos de discussão, criação de um blog para postar textos e novas idéias, envio de mensagens entre os participantes do AVA e comunicação entre os participantes do AVA através de um chat.

As discussões criados por esse componente podem variar das seguintes maneiras: discussão estruturada ou discussão normal. Uma discussão pode ter seu status de aberta, encerrada ou aguardando a confirmação para a publicação. Nas mensagens das discussões estruturadas, será possível fazer um comentário sobre a mensagem postada, enviar uma mensagem particular para o usuário que postou a mensagem e também marcar a mensagem dizendo se concorda ou não com o que foi escrito por outro usuário.

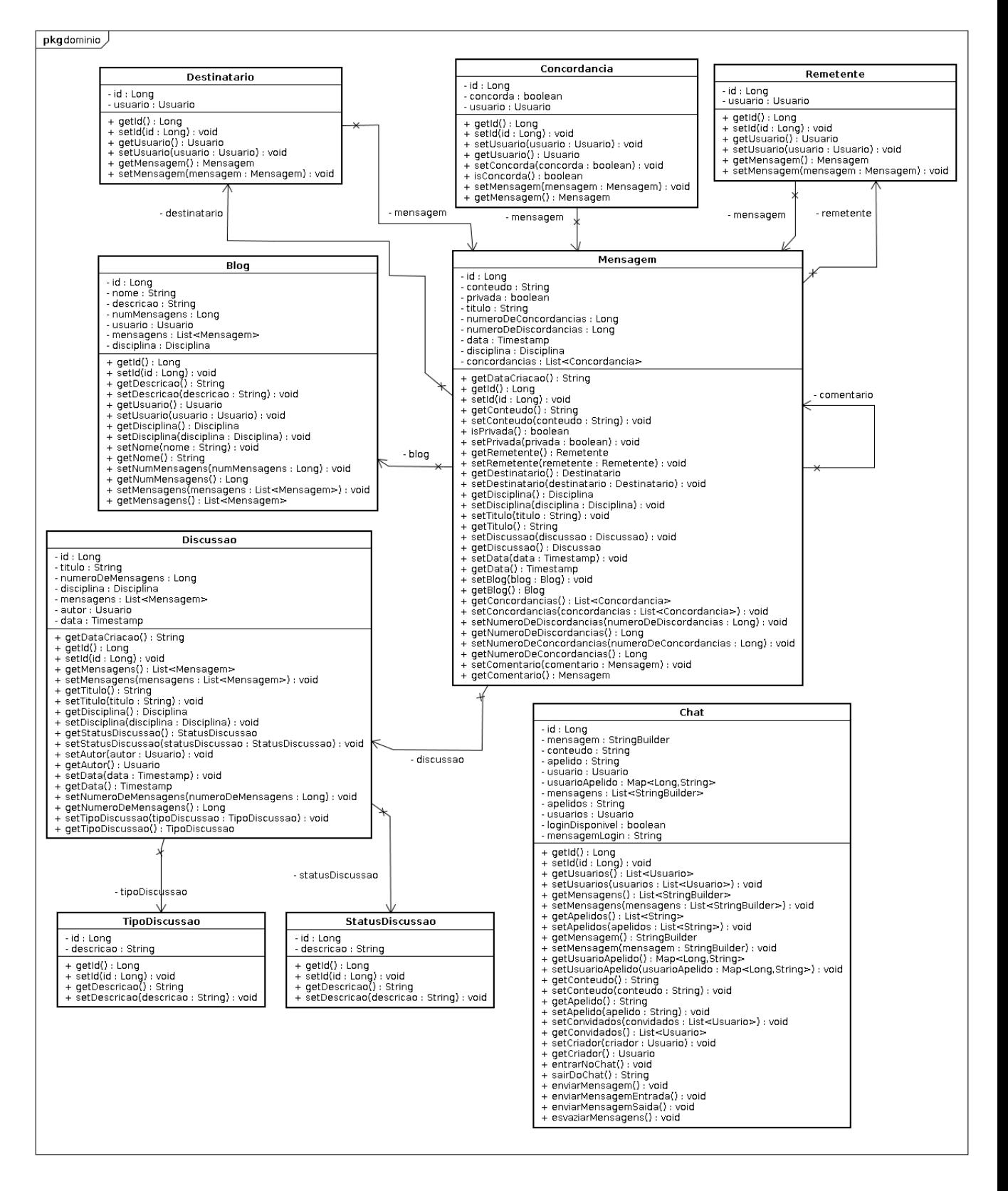

<span id="page-44-0"></span>Figura 3.15: Diagrama das classes de domínio do componente Gerenciador de Comunicacao.

O acesso do Gerenciador de Comunicações se dá através da interface GerenciamentoComunicacao (ver figura [3.16\)](#page-45-0). Essa interface é implementada pela classe GerenciamentoComunicacaoImpl. Esse componente faz uso do Gerenciador de Transações, Gerenciador de Usuário e Gerenciador de Disciplina.

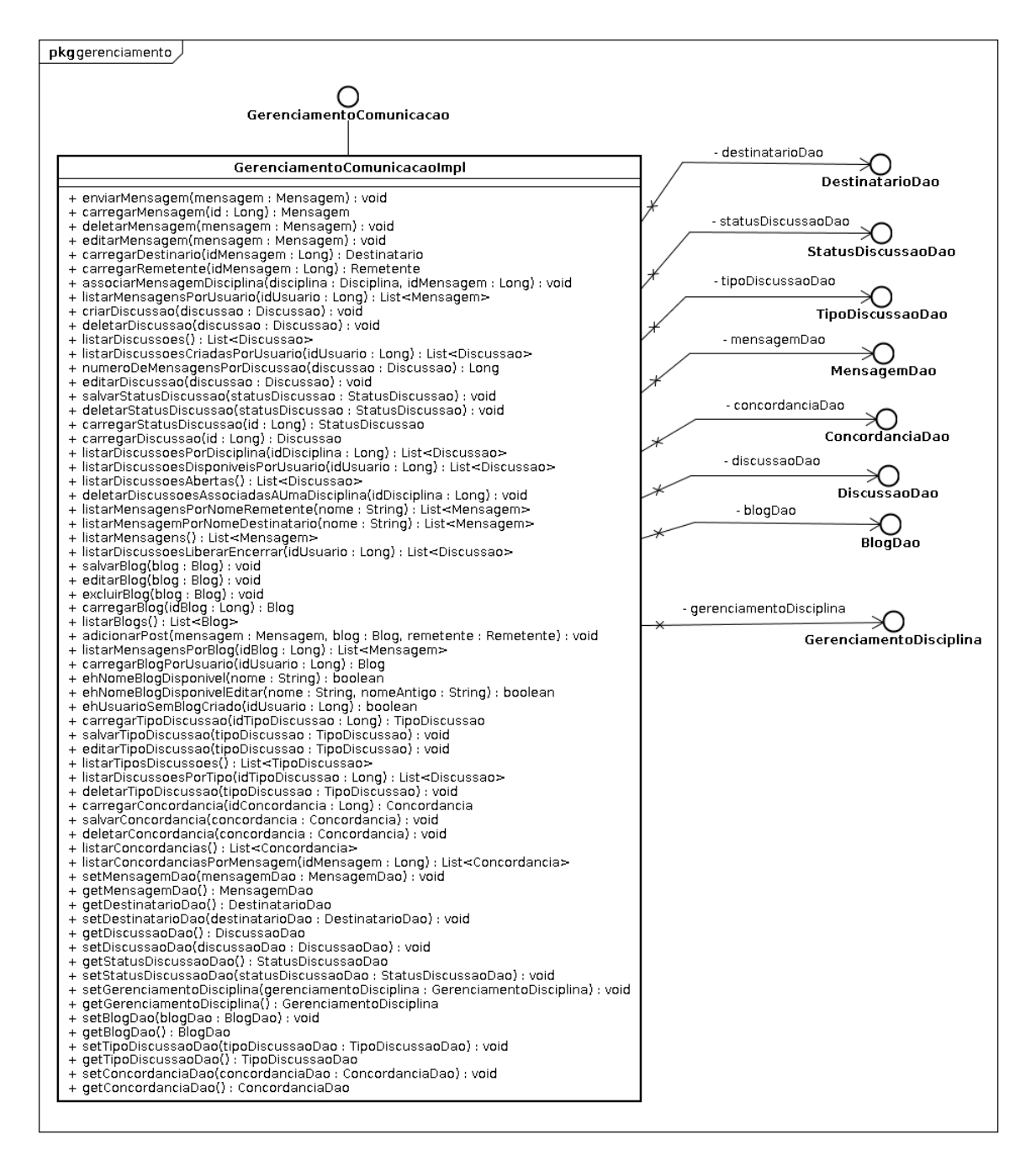

<span id="page-45-0"></span>Figura 3.16: Diagrama das classes da interface do componente Gerenciador de Comunicacao.

Os pontos de variação que esse componente fornece a linha de produto são os seguintes:

- Ponto de Variação Forma de Comunicação (ver figura [3.17\)](#page-46-0).
- Variantes Fórum, Blog, Chat e Mensagem.
- Classificação da Variabilidade Alternativa.

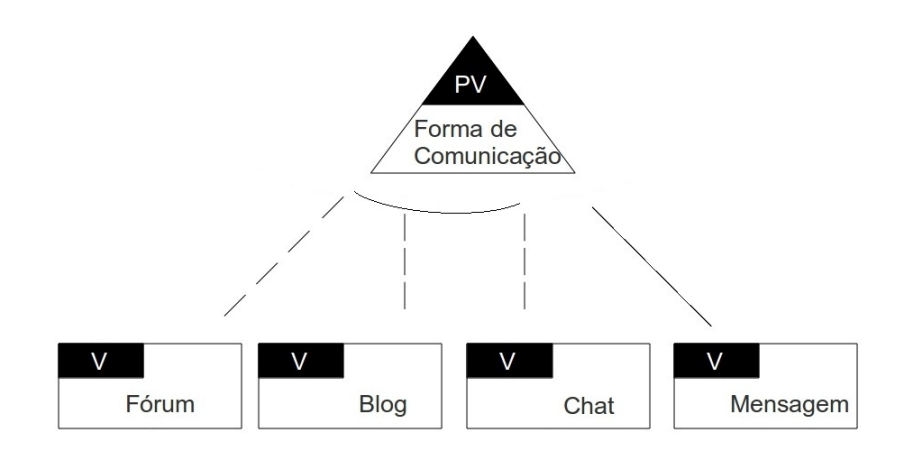

<span id="page-46-0"></span>Figura 3.17: Diagrama de Variabilidade da forma de comunicação.

- Ponto de Variação Status da Discussão (ver figura [3.18\)](#page-46-1).
- Variantes Aberta, Encerrada ou Aguardando confirmação.
- Classificação da Variabilidade Alternativa.

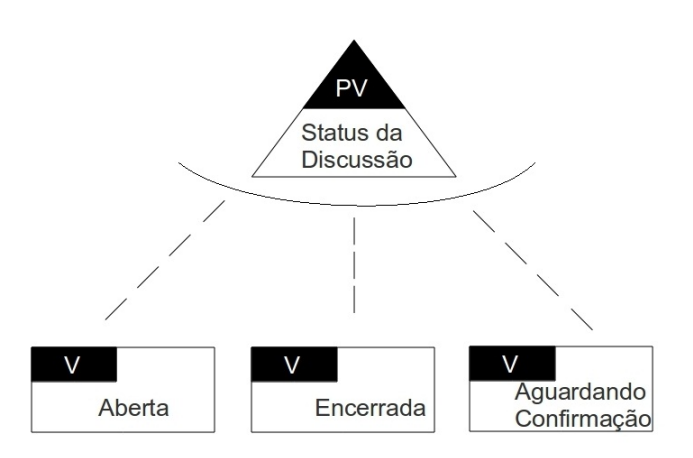

<span id="page-46-1"></span>Figura 3.18: Diagrama de Variabilidade do status da discussão.

- Ponto de Variação Tipo da Discussão (ver figura [3.19\)](#page-47-0).
- Variantes Normal ou Estruturada.
- Classificação da Variabilidade Alternativa.

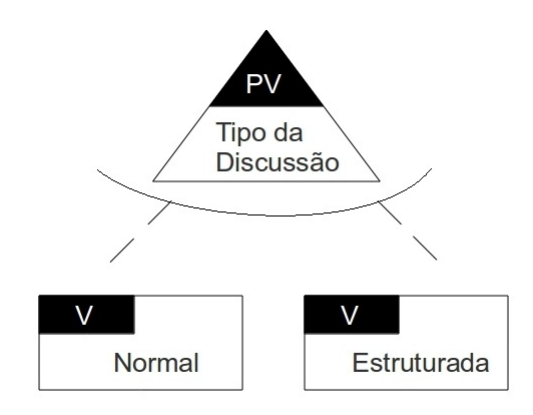

<span id="page-47-0"></span>Figura 3.19: Diagrama de Variabilidade do tipo da discussão.

## 4

## Implementação da Arquitetura e Estudo de Caso

E Ste capítulo apresenta a descrição do estudo de caso, seu objetivo, como criar um AVA através da linha de produto, informações técnicas da implementação da linha de produto desenvolvida.

Através de uma LPS, um cliente poderá ter produtos de alta qualidade, baixo custo e também terá uma customização segundo sua preferência. Com a criação de uma LPS para AVAs será possível construir AVAs com mais rapidez e qualidade. Os AVAs construídos pela LPS terão toda uma base já criada anteriormente e alguns recursos exclusivos de acordo com a vontade do cliente.

## 4.1 Informações técnicas sobre a implementação da Linha de Produto de Software

Para a implementação da LPS, foram usadas diversas tecnologias. Nessa seção serão brevemente descritas as tecnologias usadas para construção da LPS.

#### 4.1.1 Linguagem utilizada no lado do servidor

A linguagem escolhida foi Java. A versão usada do JAVA é a versão 6, é uma linguagem de programação orientada a objetos criada pela Sun Microsystems. Diferentemente das linguagens convencionais, que são compiladas para código nativo, a linguagem Java é compilada para um bytecode que é executado por uma máquina virtual [\[17\]](#page-74-1).

Algumas características da linguagem: orientada a objetos, possui portabilidade, segurança, sintaxe similar a C/C++ e é distribuída com um vasto conjunto de bibliotecas (ou APIs) [\[17\]](#page-74-1).

#### 4.1.2 Ferramenta para gerenciamento e automação de projetos

O Apache Maven é uma ferramenta para gerenciamento e automação de projetos em Java. Ela é similar à ferramenta Ant, mas possui um modelo de configuração mais simples, baseado no formato XML. Maven é um projeto da Apache Software Foundation.

Maven utiliza uma construção conhecida como Project Object Model (POM). Ela descreve todo o processo de construção de um projeto de software, suas dependências em outros módulos e componentes e a sua sequência de construção. O Maven contém tarefas pré-definidas que realizam funções bem conhecidas como compilação e empacotamento de código [\[18\]](#page-74-2).

#### 4.1.3 Framework MVC utilizado

JavaServer Faces é um framework MVC para o desenvolvimento de aplicações Web, que permite o desenvolvimento de aplicações para a internet de forma visual, ou seja, arrastando e soltando os componentes na tela (JSP), definindo propriedades dos mesmos. A versão do JSF usada é a 1.2 [\[19\]](#page-74-3).

Algumas caracteríscas do framework: Permite que o desenvolvedor crie UIs através de um conjunto de componentes UIs pré-definidos, fornece um conjunto de tags JSP para acessar os componentes, reutiliza componentes da página e utiliza Ajax em alguns de seus componentes tornando alguns processos mais rapidos e eficientes [\[20\]](#page-74-4).

#### 4.1.4 Sistema Gerenciador de Banco de dados utilizado

O SGBD usado foi o MySQL que utiliza a linguagem SQL (Linguagem de Consulta Estruturada, do inglês Structured Query Language) como interface. É atualmente um dos bancos de dados mais populares, com mais de 10 milhões de instalações pelo mundo [\[21\]](#page-75-0).

Características do MySQL: Portabilidade, compatibilidade (existem drivers ODBC, JDBC e .NET e módulos de interface para diversas linguagens de programação, como Delphi, Java, C/C++, C#, Visual Basic, Python, Perl, PHP, ASP e Ruby), excelente desempenho e estabilidade, pouco exigente quanto a recursos de hardware e é um Software Livre com base na GPL [\[21\]](#page-75-0).

### 4.1.5 Framework para controlar injeção de dependência, criação de beans e conexão com o banco de dados

O Spring é um framework open source para a plataforma Java. Trata-se de um framework não intrusivo, baseado na inversão de controle (IoC) e injeção de dependência. No Spring o container se encarrega de instancia classes de uma aplicação Java e definir as dependências entre elas através de um arquivo de configuração em formato XML, métodos e propriedades. Dessa forma o Spring permite o baixo acoplamento entre classes de uma aplicação orientada a objetos [\[22\]](#page-75-1).

O Spring possui uma arquitetura baseada em interfaces e POJOs (Plain Old Java Objects), oferecendo aos POJOs características como mecanismos de segurança e controle de transações. Também facilita testes unitários e surge como uma alternativa à complexidade existente no uso de EJBs. Esse framework oferece diversos módulos que podem ser utilizados de acordo com as necessidades do projeto, como módulos voltados para desenvolvimento Web, persistência, acesso remoto e programação orientada a aspectos [\[23\]](#page-75-2).

Os módulos do Spring utilizados foram:

- Spring Transaction Realiza uma integração com o hibernate para mapear as classes com as tabelas do banco de dados [\[23\]](#page-75-2).
- Spring Security Controla as regras de acesso as páginas do AVA. Faz o gerenciamento de login de um usário no sistema [\[24\]](#page-75-3).
- Spring Beans e Spring WEB Cria os beans para realizar a interação entre as páginas da interface com os métodos escritos na linguagem JAVA e provém recursos ao projeto de se tornar um sistema web [\[25\]](#page-75-4).

#### 4.1.6 IDE utilizada

Para implementação do projeto, foi usado a IDE Eclipse 3.6 Helios. Eclipse é uma IDE desenvolvida em Java, com código aberto para a construção de programas de computador. Possui como características marcantes o uso da SWT e não do Swing como biblioteca gráfica, a forte orientação ao desenvolvimento baseado em plug-ins e o amplo suporte ao desenvolvedor com centenas de plug-ins que procuram atender as diferentes necessidades de diferentes programadores [\[26\]](#page-75-5).

## 4.2 Criação de um AVA através da Linha de Produto de Software

Para a criação de um AVA usando a plataforma da linha de produto de software desenvolvida são necessários os seguintes passos:

- 1. Todas as alterações para se gerar um novo produto através da linha serão aplicadas no projeto lpsAva.
- 2. Definir com o cliente quais serão os meios de comunicação que serão usados pelo AVA.
- 3. O desenvolvedor precisa abrir o arquivo applicationContext-security.xml [\[16\]](#page-74-0) e ir na tag xml http (ver figura [4.1\)](#page-51-0).
- 4. Nessa tag estão definidos as regras de navegação por tipo de usuário nas páginas do AVA. Existem várias tags xml com o nome de intercept-url. Cada tag dessa está dando acesso a um certo tipo de página para o tipo de usuário definido nela.
- 5. No campo acess da tag será posto somente ROLE\_BLOQUEADO. Assim as páginas que o AVA a ser criado não estiverem disponíveis serão bloqueadas para acesso. Ou colocar ROLE\_*tipoDoUsuario* para que o determinado tipo do usuário tenha acesso as páginas. As possíveis roles são: ROLE\_ADMIN, ROLE\_TUTOR, ROLE\_ALUNO e ROLE\_PROF.

| $\bowtie \heartsuit$ a) Java - IpsAva/src/main/resources/applicationContext-security.xml - Eclipse SDK<br>File Edit Source Navigate Search Project Run Window Help                                                                                                    |                     |
|----------------------------------------------------------------------------------------------------|---------------------|
| <b>\$Y OV QUY QV AV SUV \$P \$P \$P \$P \$P \$P \$P \$P \$P</b>                                                                                                    | <b>目 &amp; lava</b> |
| 目マトなのあ<br>$\mathbf{E}$<br>$\mathcal{C}_2$                                                                                                    |                     |
| x *applicationContext-security.xml &                                                                                                    | $=$ $\pi$           |
| <intercept-unt-pattern= 2<br="" access="nuLE" admin,="" alunu,="" nule="" tutun="" uisciptina="" uisciptinasinstritas.jsr=""><intercept-url access="ROLE PROF, ROLE ADMIN" pattern="/disciplina/editarDisciplina.jsf"></intercept-url><br/><intercept-url access="ROLE ADMIN. ROLE ALUNO. ROLE TUTOR" pattern="/disciplina/inscreverUsuarioDisciplina.isf"></intercept-url><br/><intercept-url access="ROLE PROF, ROLE ALUNO, ROLE ADMIN, ROLE TUTOR" pattern="/disciplina/disciplinaConsultarAtividades.jsf"></intercept-url><br/><intercept-url access="ROLE PROF, ROLE ALUNO, ROLE ADMIN, ROLE TUTOR" pattern="/disciplina/disciplinaAtividadeSelecionada.jsf"></intercept-url><br/><intercept-url access="ROLE ADMIN, ROLE PROF, ROLE TUTOR" pattern="/disciplina/disciplinaCriarAtividade.jsf"></intercept-url></intercept-unt-pattern=> |                     |
| <intercept-url access="ROLE ADMIN, ROLE ALUNO" pattern="/aluno/**"></intercept-url><br><intercept-url access="ROLE ADMIN, ROLE PROF" pattern="/professor/**"></intercept-url><br><intercept-url access="ROLE PROF, ROLE ADMIN, ROLE ALUNO, ROLE TUTOR" pattern="/mensagem/**"></intercept-url><br><intercept-url_pattern=" **"="" access="ROLE_PROF, ROLE_ADMIN, ROLE_ALUNO, ROLE_TUTOR" discussao=""></intercept-url_pattern="><br><intercept-url access="ROLE PROF, ROLE ADMIN, ROLE ALUNO, ROLE TUTOR" pattern="/blog/**"></intercept-url>                                                                                                    |                     |
| <intercept-url access="ROLE ADMIN" pattern="/admin/**"></intercept-url><br><form-login <br="" login-page="/login.jsf" login-processing-un="/j spring security check">default-target-url="/home.jsf" authentication-failure-url="/login.jsf" /&gt;</form-login>                                                                                                    |                     |
| <logout invalidate-session="true" logout-success-url="/home.isf" logout-url="/logout.isf"></logout>                                                                                                    |                     |
|                                                                                                    |                     |
| Sua classe customizada para validar o seu usuario pelo banco<br>$\Theta$<br><authentication-manager><br/><authentication-provider user-service-ref="customUserDetailsService"></authentication-provider><br/></authentication-manager>                                                                                                    |                     |
|                                                                                                    |                     |
| Design Source                                                                                                    |                     |
| @ beans:beans/http/intercept-url/access<br>Writable<br>Smart Insert<br>43:51<br>Ð                                                                                                    |                     |

<span id="page-51-0"></span>Figura 4.1: Alteração das permissões para permitir acesso dos usuários.

6. Abra o arquivo menu.xhtml (ver figura [4.2\)](#page-52-0). Dentro da tag rich:toolbar existem outras tags rich:dropDownMenu, então remova (guarde as informações da tag em outro arquivo, caso queira ativar o componente futuramente) a tag que se refere ao componente que não será usado. Assim, não aparecerá links na aplicação do AVA para recursos não disponíveis.

<span id="page-52-0"></span>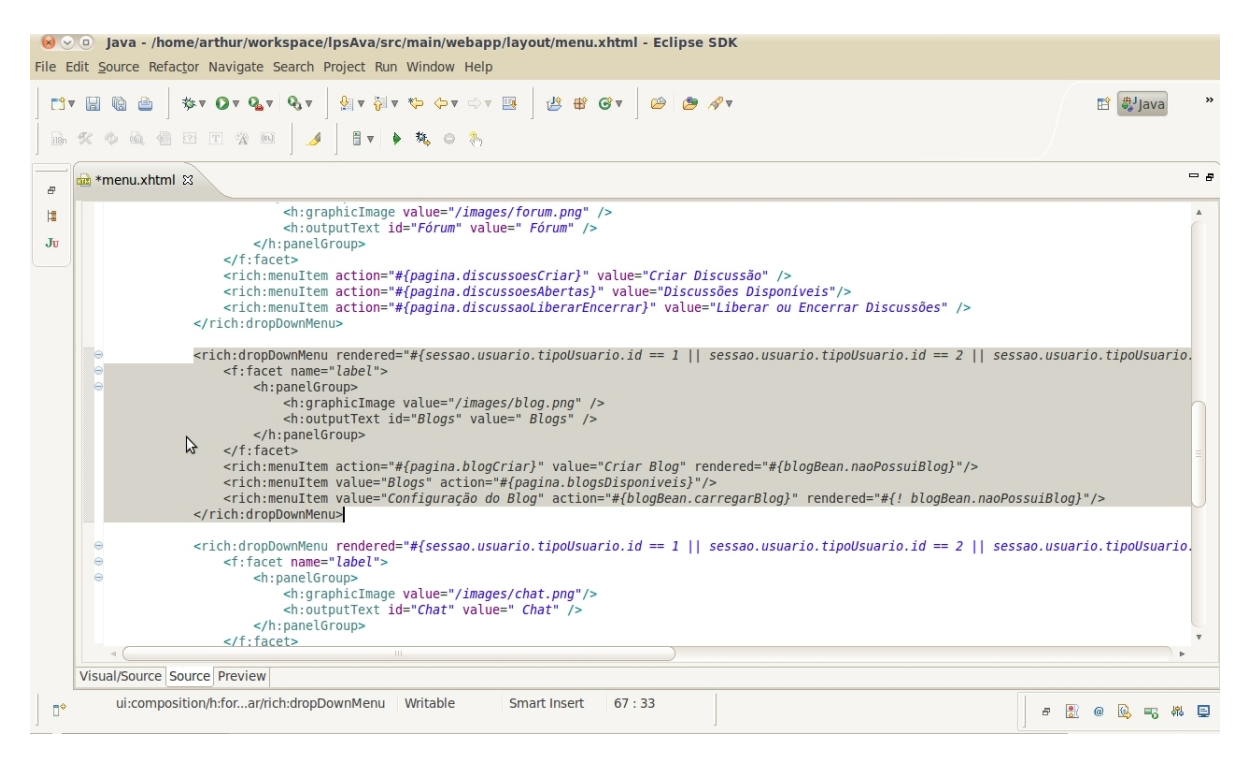

Figura 4.2: Remoção do código para acesso do menu sobre o componente no AVA.

7. Depois de realizar esses passos, o AVA já pode ser criado. Então usando o eclipse (ou outra IDE), execute o projeto em um servidor web (ver figura [4.3\)](#page-53-0). Depois é só exportar o novo AVA e usá-lo.

<span id="page-53-0"></span>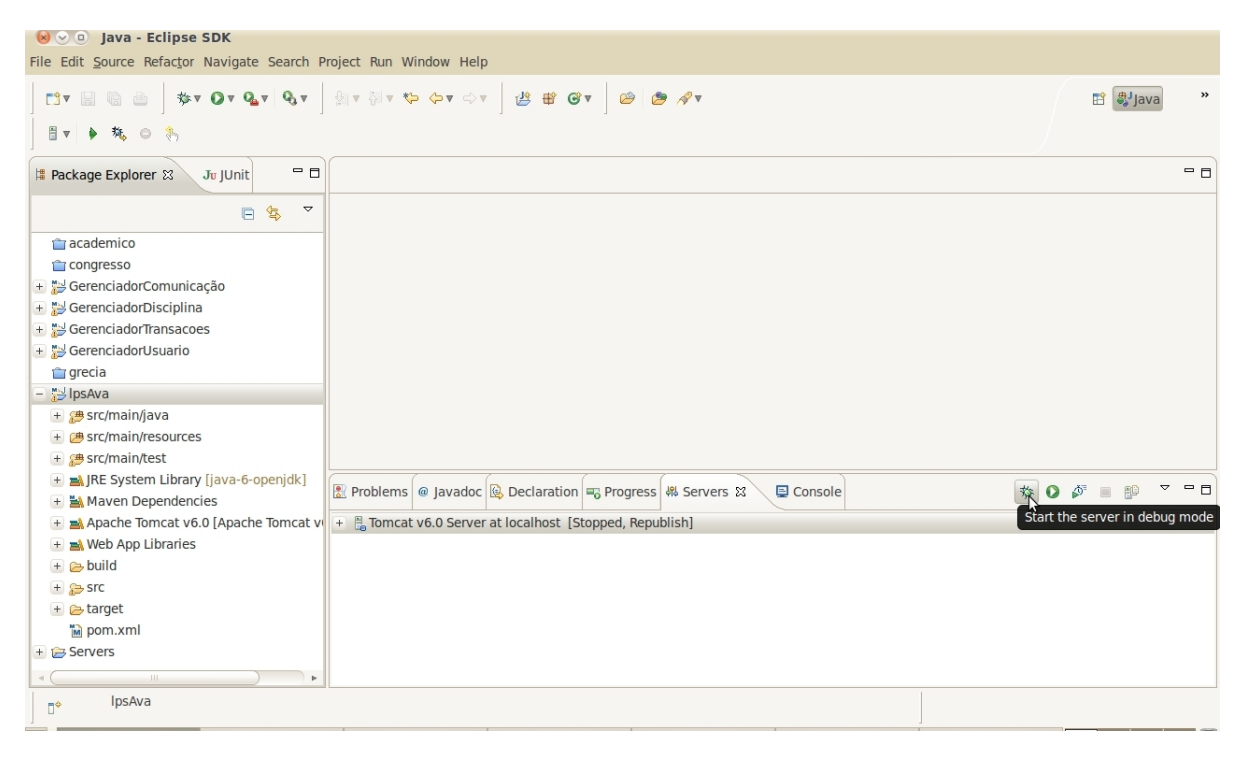

Figura 4.3: Execuçao do projeto para gerar o AVA.

#### 4.3 Estudo de Caso

Para validação dessa linha de produto de software, foi criado um AVA com todos os componentes e recursos que a linha pode oferecer. O sistema contém como forma de comunicação entre os usuários as features de blog, fórum, chat e mensagens. As disciplinas criadas podem ser públicas ou privadas, as discussões são estruturadas e normais. As disciplinas criadas por esse AVA terão a variabilidade de criar atividades.

Com a aplicação construída através da linha de produto, foi proposto um minicurso sobre gestão financeira. Esse minicurso teve duração de 13/05/2011 até 19/05/2011 e sua metodologia foi dividida em três partes, como é mostrado abaixo:

- Primeira parte Momento presencial para explicação do assunto e de como se usar o AVA. Essa aula teve duração de 1 hora.
- Segunda parte Os alunos durante uma semana usaram o AVA para interagir com o professor e outros alunos. Sendo através do AVA as dúvidas sanadas e o assunto compreendido. Também nessa segunda parte do minicurso, novos materiais foram postados no AVA, para que os alunos pudessem lê-los e postar suas opiniões sobre o assunto.
- Terceira parte Essa última parte foi novamente um momento presencial, na qual os alunos relataram suas experiências sobre o AVA. Foi citado novas sugestões, críticas e elogios sobre a aplicação.

#### 4.3.1 Telas de execução do AVA durante o estudo de caso

Abaixo são mostrados as telas do AVA em funcionamento. Essas telas foram tirados durante o minucurso de gestão financeira.

<span id="page-54-0"></span>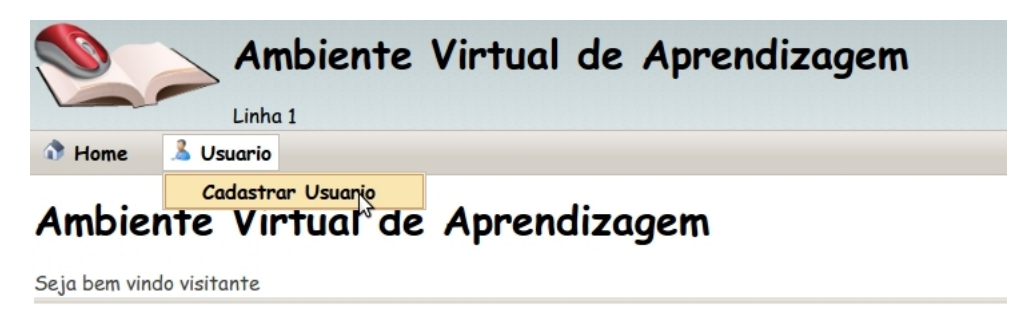

Figura 4.4: Primeira parte do cadastro de um usuário no AVA.

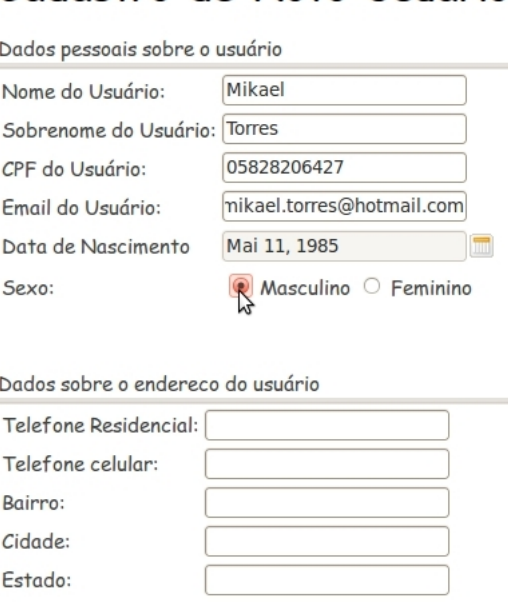

Cadastro de Novo Usuário

<span id="page-55-0"></span>Figura 4.5: Segunda parte do cadastro de um usuário no AVA.

Nas figuras [4.4](#page-54-0) e [4.5](#page-55-0) são mostrados passos iniciais para um usuário se cadastrar no AVA. Nesses passos o usuário fornece dados como CPF, endereço residencial, email, nome entre outros.

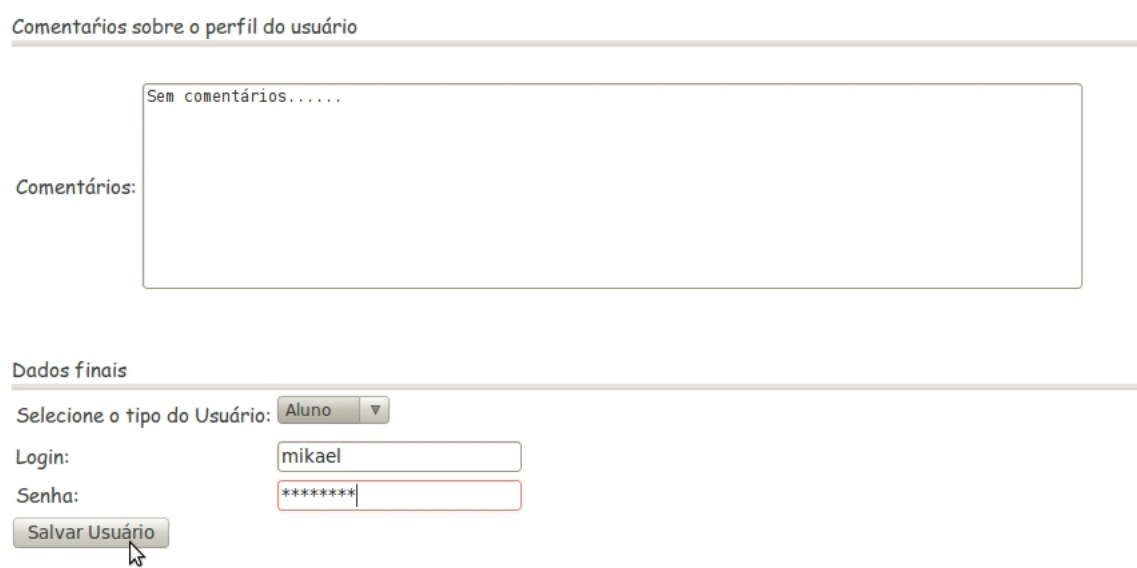

<span id="page-55-1"></span>Figura 4.6: Terceira parte do cadastro de um usuário no AVA.

A figura [4.6](#page-55-1) mostra o último passo do cadastro de um usuário no AVA. Nessa figura é mostrado o usuário escolhendo seu nome de usuário, senha e principalmente o tipo do usuário que ele será no AVA: Aluno, Tutor, ou Professor.

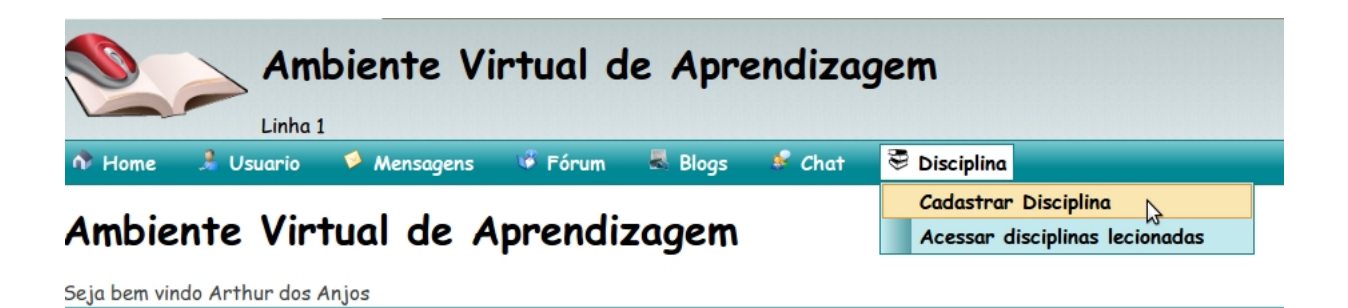

<span id="page-56-0"></span>Figura 4.7: Primeira parte do cadastro de uma disciplina no AVA.

A figura [4.7](#page-56-0) mostra a um usuário do tipo Professor como proceder para cadastrar uma disciplina no AVA.

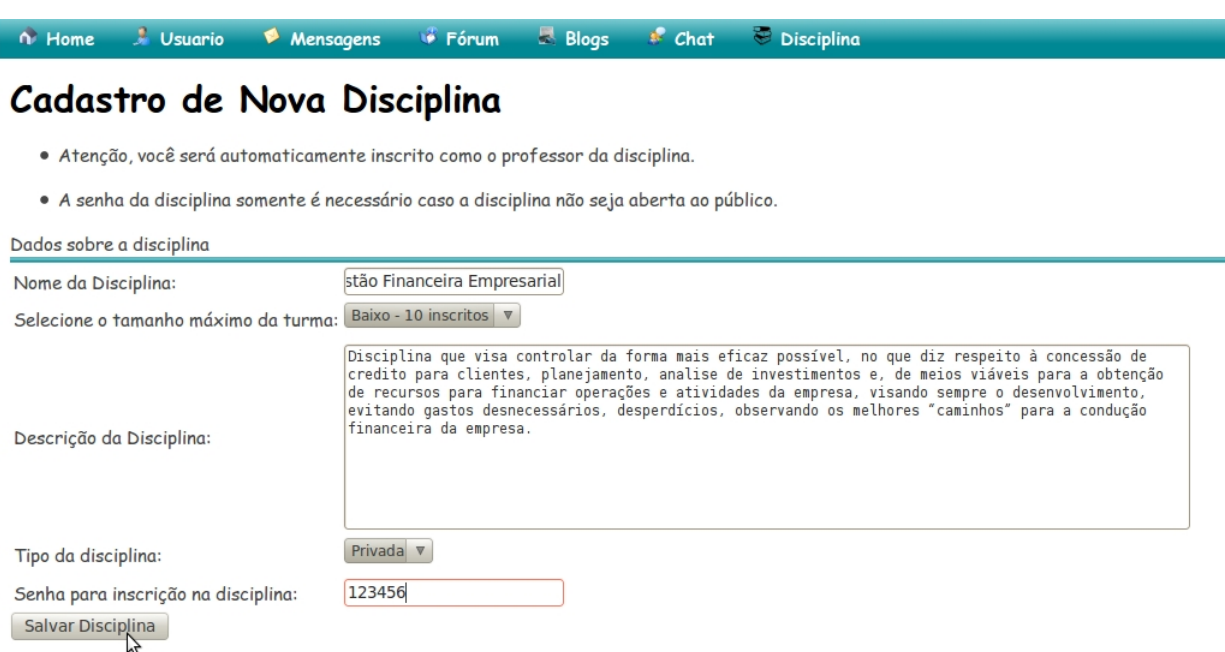

<span id="page-56-1"></span>Figura 4.8: Segunda parte do cadastro de uma disciplina no AVA.

Já na figura [4.8](#page-56-1) é mostrado o usuário fornecendo os dados sobre a disciplina a ser criada. Dados como o tamanho da turma, se a disciplina será ou não aberta ao público são decididos nessa parte de criação da mesma.

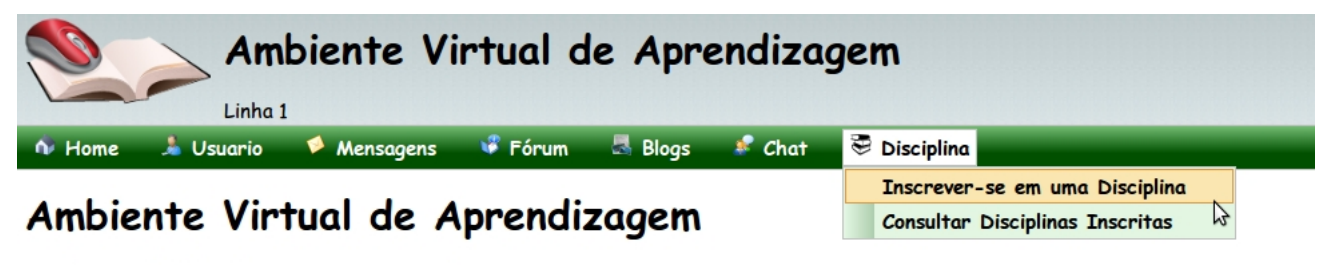

Seja bem vindo Eduardo Jorge Paes Barreto dos Anjos

<span id="page-57-0"></span>Figura 4.9: Primeira parte da inscrição de um aluno em uma disciplina do AVA.

Nas figuras [4.9,](#page-57-0) [4.10](#page-57-1) são mostrados passos de como um Aluno deve fazer para se inscrever em uma disciplina ofertada pelo AVA.

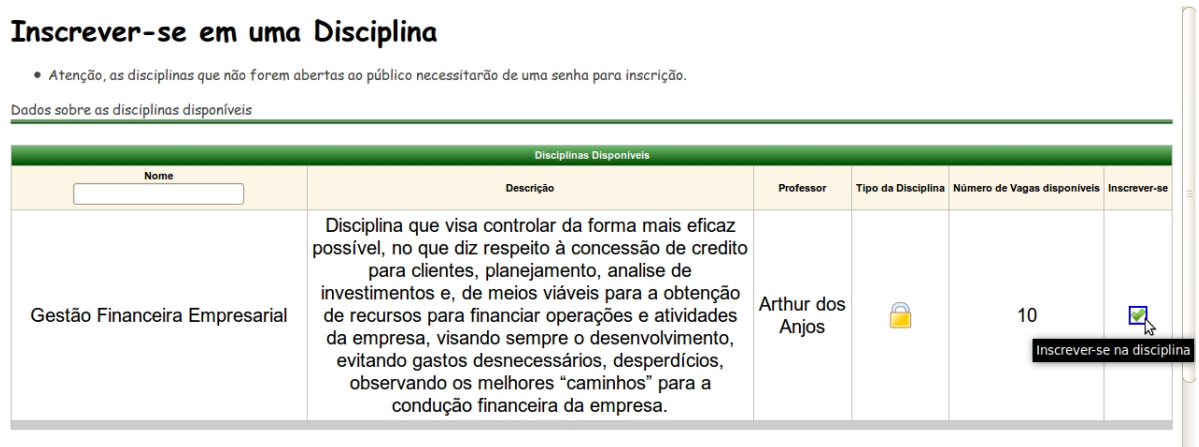

<span id="page-57-1"></span>Figura 4.10: Segunda parte da inscrição de um aluno em uma disciplina do AVA.

A figura [4.11](#page-58-0) mostra um aluno digitando a senha para inscrição em uma disciplina privada. No minicurso de Gestão Financeira, a disciplina criada foi privada.

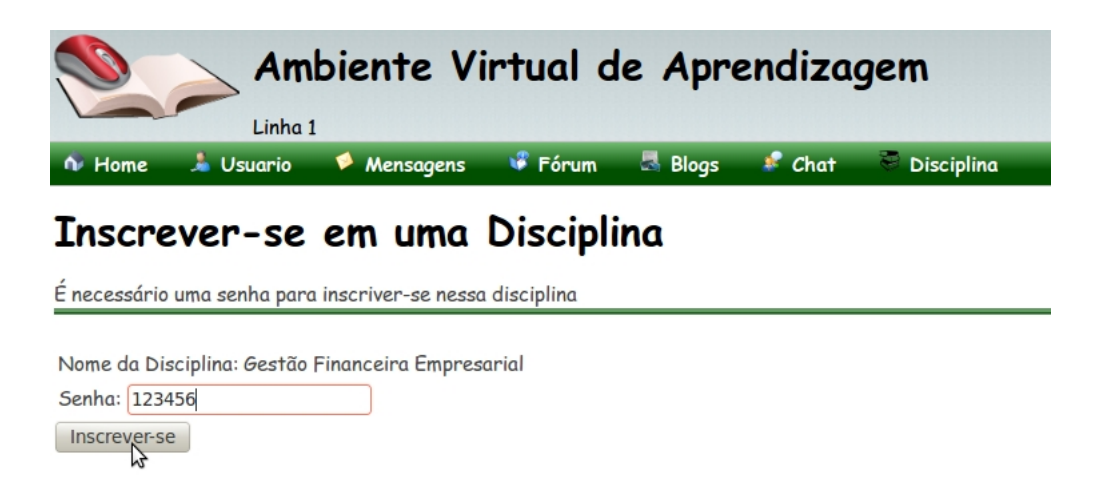

Figura 4.11: Tereira parte da inscrição de um aluno em uma disciplina do AVA.

<span id="page-58-0"></span>O aluno ao inscrever-se em uma disciplina é rederecionado para página principal da disciplina criada (ver figura [4.12\)](#page-58-1). Nessa página o usuário pode enviar ou baixar arquivos, ver quem são os outros membros inscritos, enviar pergunta ao professor, ver as atividades criadas pelo professor e as discussões criadas.

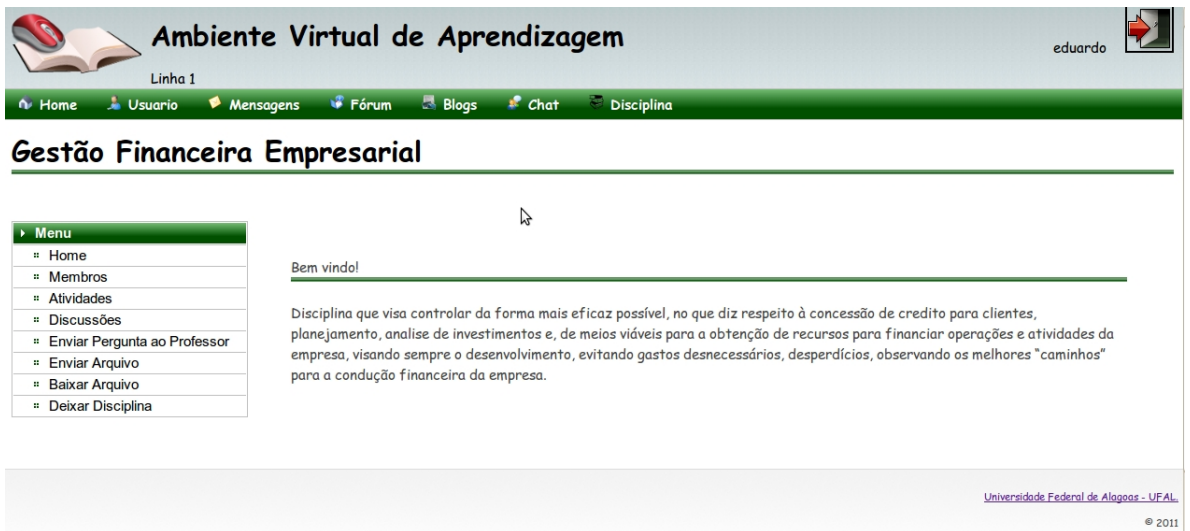

<span id="page-58-1"></span>Figura 4.12: Página Principal da disciplina do AVA.

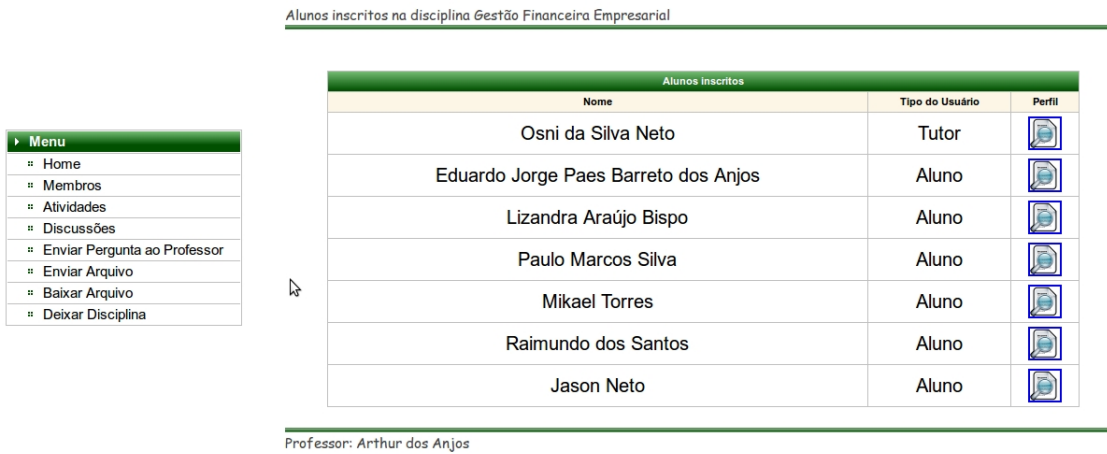

<span id="page-59-0"></span>Figura 4.13: Página de membros de uma disciplina do AVA.

Nas figuras [4.13](#page-59-0) e [4.14](#page-59-1) é visualizado os membros da disciplina e sua atividades disponíveis.

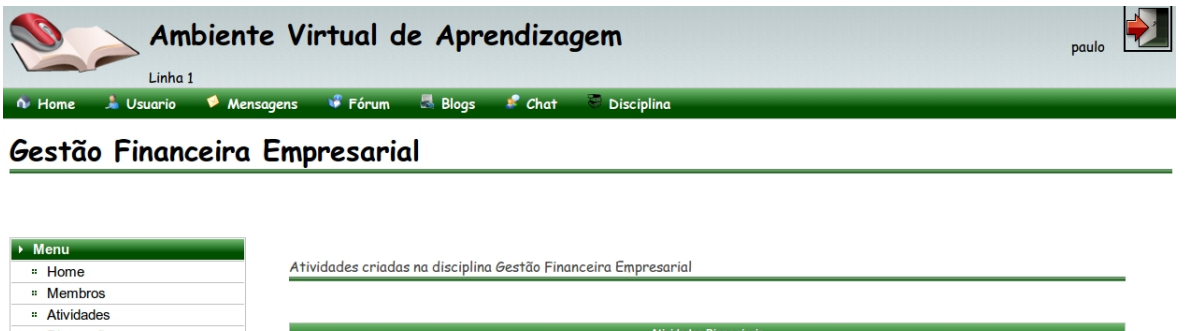

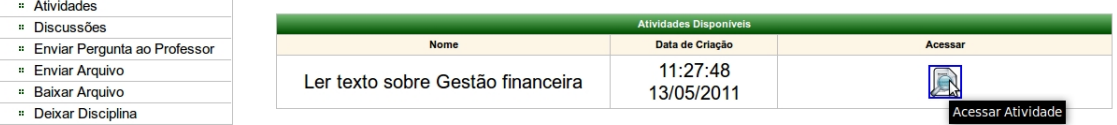

<span id="page-59-1"></span>Figura 4.14: Página da atividades da disciplina do AVA.

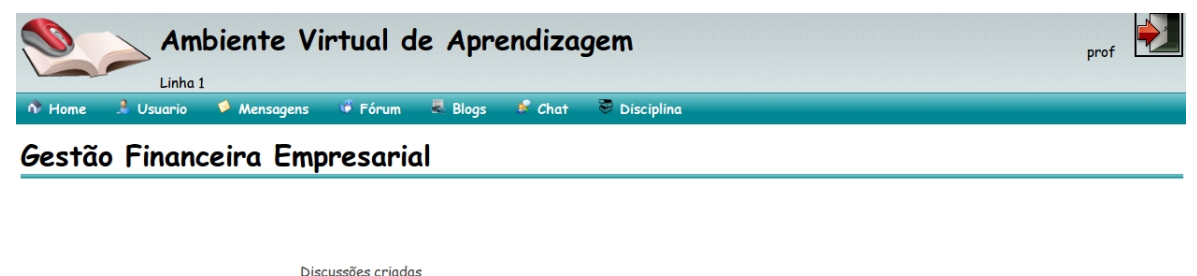

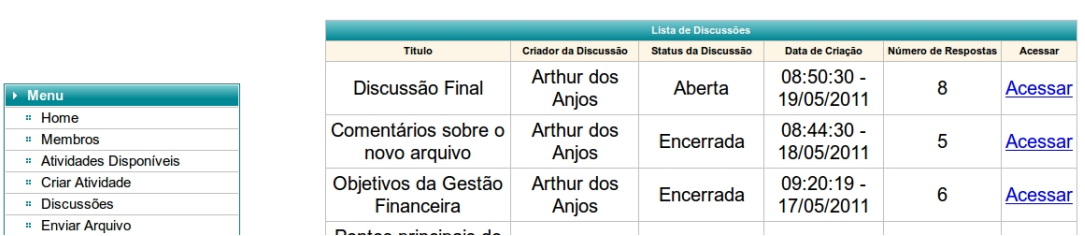

<span id="page-60-0"></span>Figura 4.15: Página de discussões de uma disciplina do AVA.

A figura [4.15](#page-60-0) mostra as discussões que foram criadas durante o minicurso de Gestão Financeira.

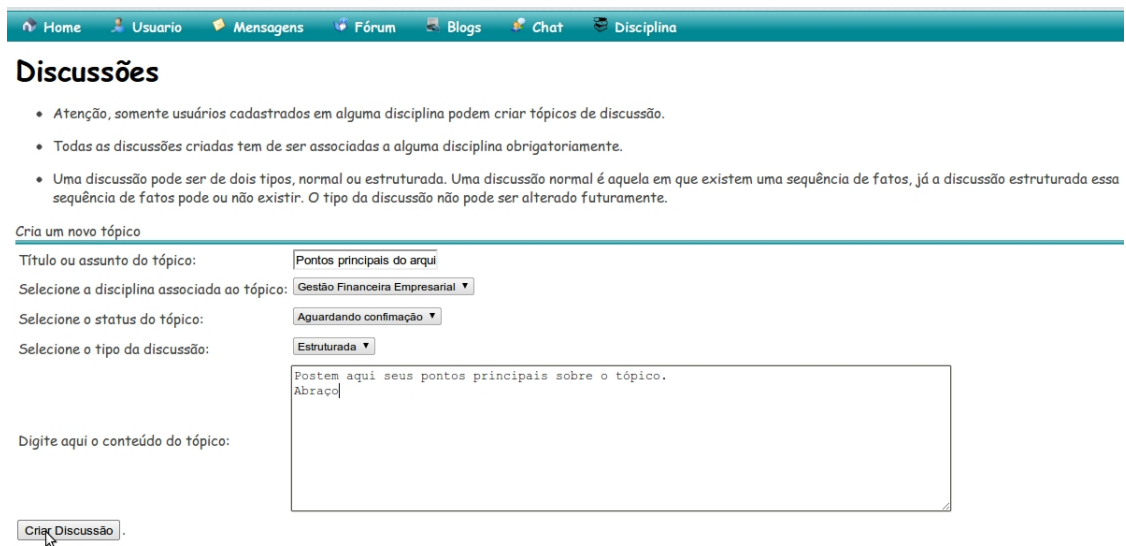

<span id="page-60-1"></span>Figura 4.16: Página de criação de uma discussão do AVA.

A criação de uma discussão é mostrado na figura [4.16.](#page-60-1) É necessário fornecer dados como título, disciplina associada, conteúdo da discussão e seu tipo: normal ou estruturada (caso a variabilidade de tipo de discussão esteja presente no AVA).

B

A página principal de um blog criado para postar assuntos durante o minicurso é mostrada na figura [4.17.](#page-61-0)

| Linha 1<br><b>Usuario</b><br><b>Mensagens</b><br>Home                                                                                                    | Ambiente Virtual de Aprendizagem<br><b>Disciplina</b><br><b>Blogs</b><br><b>Fórum</b><br>$E$ Chat                                                                                                    |  |  |
|----------------------------------------------------------------------------------------------------|----------------------------------------------------------------------------------------------------|--|--|
| Gestão financeira                                                                                                    |                                                                                                    |  |  |
|                                                                                                    |                                                                                                    |  |  |
| Informações gerais sobre o                                                                                                    | Áreas de atuação de adminstradores financeiros                                                                                                    |  |  |
| blog                                                                                                    | * Analista financeiro Tem como função principal, preparar os planos financeiros e orçamentários, ou seja, através da preparação de                                                                                                    |  |  |
| · Blog: Gestão financeira<br>· Descrição: Aqui serão<br>postados informações sobre<br>uma boa gestão financeira.<br>Áreas de atuação, sua função<br>na empresa, objetivos e<br>outras coisas relacionadas.<br>• Autor: Arthur dos Anjos<br>· Número de Postagens: 1<br>· Disciplina associada: Gestão | demonstrações financeiras e orcamentos diversos, estabelece os planos financeiros de curto e longo prazo (quidance) para chegar<br>às metas, analisando e realizando previsões futuras, avaliação de desempenho e o trabalho em conjunto com a contabilidade. '<br>Gerente de orcamento de capital Neste caso, o responsável é incumbido de avaliar, recomendando ou não as propostas de<br>investimentos em ativos, pois ele já terá feito um traçado futuro, verificando se certos investimentos ou transações trarão resultados<br>positivos ou negativos no aspecto financeiro. * Gerente de projetos de financiamentos Em empresas de grande porte, conseguem<br>financiamentos para investimentos em ativos. Deste modo, o Gerente de orçamento de capital e o Gerente de projetos de<br>financiamentos trabalham juntos, podendo atuar num mesmo setor. Dependendo da empresa, sempre antes de fazer um grande<br>investimento de capital, como a aquisição de um imóvel, será preciso avaliar se o custo inicial está dentro de sua capacidade de<br>pagamento (gerente de orcamento de capital) e também estabelecer como financiá-lo (gerente de projetos de financiamentos).<br>comparando alternativas como comprar à vista ou a prazo, ou ainda a conveniência de realizar um leasing, dependendo de cada<br>situação. * Gerente de caixa Responsável por manter e controlar os saldos diários do caixa da empresa. Geralmente cuida das<br>atividades de cobrança e desembolso do caixa e investimentos em curto prazo. * Analista/gerente de crédito Gerencia as políticas<br>de crédito da empresa. Avalia as solicitações de crédito, extensão, monitoramento e cobrança de contas a receber, * Gerente de<br>fundos de pensão Em grandes empresas, supervisiona no geral a administração de ativos e passivos do fundo de pensão dos<br>empregados, economizando e investindo o dinheiro para atender metas de longo prazo. |  |  |
| <b>Financeira Empresarial</b>                                                                                                    | Data de publicação: 14:56:10 - 16/05/2011                                                                                                    |  |  |
|                                                                                                    |                                                                                                    |  |  |

<span id="page-61-0"></span>Figura 4.17: Página Principal de um blog do AVA.

A figura [4.18](#page-61-1) mostra a página principal do chat durante o minicurso de Gestão Financeira. Para login no chat é preciso escolher um apelido que não esteja sendo usado no chat.

| n Home<br>$\frac{1}{2}$ Usuario                                                                                          | <b>Disciplina</b><br>$B$ Blogs<br>$\triangle$ Chat<br><b>Fórum</b><br>Mensagens                                                                                                    |
|----------------------------------------------------------------------------------------------------|----------------------------------------------------------------------------------------------------|
| Chat da AVA                                                                                                    |                                                                                                    |
| Chat                                                                                                    |                                                                                                    |
| Chat - Lista de Participantes<br>• Arthur<br>$\bullet$ Lizandra<br>• Raimundo Soares<br>• OSNI NETO<br>Sair do Chat<br>ß | <b>Chat - Lista de Mensagens</b><br>• Arthur entrou no chat<br>· Lizandra entrou no chat<br>• Arthur diz: Tudo bem Lizandra?<br>• Raimundo Soares entrou no chat<br>• OSNI NETO entrou no chat<br>• Lizandra diz: Tudo sim<br>· Arthur diz: Como vão os estudos?<br>· Raimundo Soares diz: Tem sido ótimo<br>• Raimundo Soares diz: Sobre o novo arquivo do AVA, qual o tempo que temos para postar o comentário sobre o mesmo?<br>· OSNI NETO diz: Raimundo, você tem até as 19:00 horas de hoje<br>· Raimundo Soares diz: Está bem então<br>· Arthur diz: Será que o resto do pessoal ainda vai entrar?<br>· OSNI NETO diz: Prof, eu conversei com jason, ele me informou que daqui a pouco entra<br>• OSNI NETO diz: tá resolvendo umas coisas<br>· Arthur diz: blz então<br>· Raimundo Soares diz: lizandra!<br>· Lizandra diz: oi rai! |

<span id="page-61-1"></span>Figura 4.18: Página Principal da chat do AVA.

| <b>Usuario</b><br>n Home                         | <b>Forum</b><br><b>Blogs</b><br>$M$ Mensagens<br>$\triangle$ Chat<br>Disciplina                                                                                                    |  |  |  |
|--------------------------------------------------|----------------------------------------------------------------------------------------------------|--|--|--|
| Discussão - Discussão sobre a primeira atividade |                                                                                                    |  |  |  |
| Dados e mensagens sobre o tópico escolhido       |                                                                                                    |  |  |  |
|                                                  | Discussão Discussão sobre a primeira atividade                                                                                                    |  |  |  |
| <b>Usuario</b>                                   | Conteúdo                                                                                                    |  |  |  |
| Arthur dos Anjos<br>#Professor                   | Bom dia pessoal, como vocês leram o o texto sobre a primeira atividade (pelo menos eu espero). Gostaria que cada um dissesse o que achou sobre o<br>texto, se a introdução sobre gestão empresarial mostrou uma base do que vocês esperaram encontrar no minicurso. Vocês tem até as 21:00 horas de<br>hoje (14/05/2011) para darem sua opinião. Após esse prazo eu encerrarei a discussão. Abraços.<br>Data da mensagem postada: 08:59:15 - 14/05/2011<br>ピ |  |  |  |

<span id="page-62-0"></span>Para postar uma mensagem neste tópico clique aqui.

Figura 4.19: Primeira parte da página de um tópico de discussão com comentários sobre o minicurso de gestão finaceira.

Acima (ver figura [4.19\)](#page-62-0) é visto uma tela de uma discussão relativa a uma atividade realizada no período do minicurso. A figura [4.20](#page-62-1) mostra os comentários dos alunos em relação ao tema proposto na discussão.

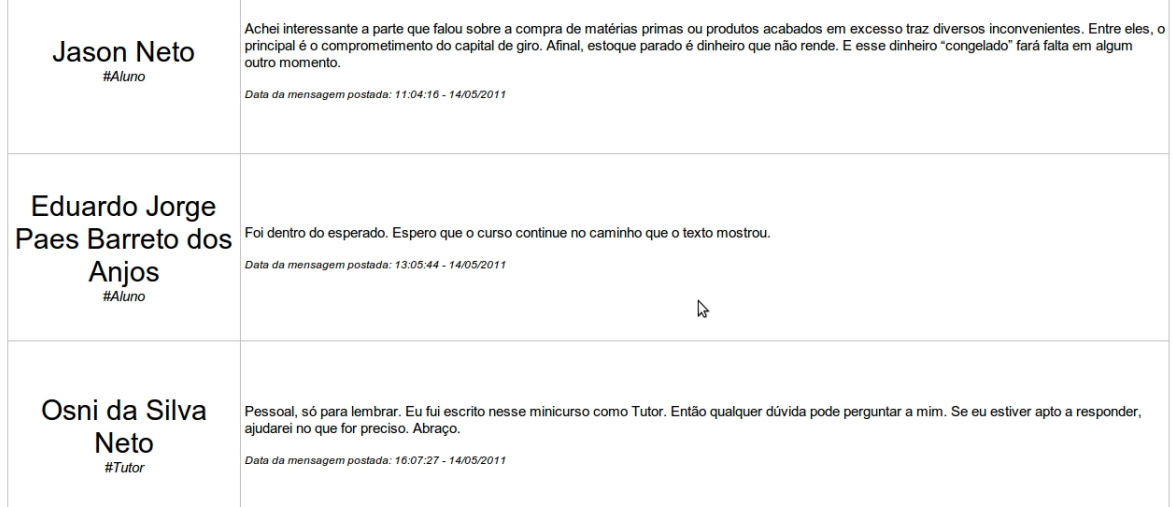

<span id="page-62-1"></span>Figura 4.20: Segunda parte da página de um tópico de discussão com comentários sobre o minicurso de gestão finaceira.

#### 4.3. ESTUDO DE CASO 54

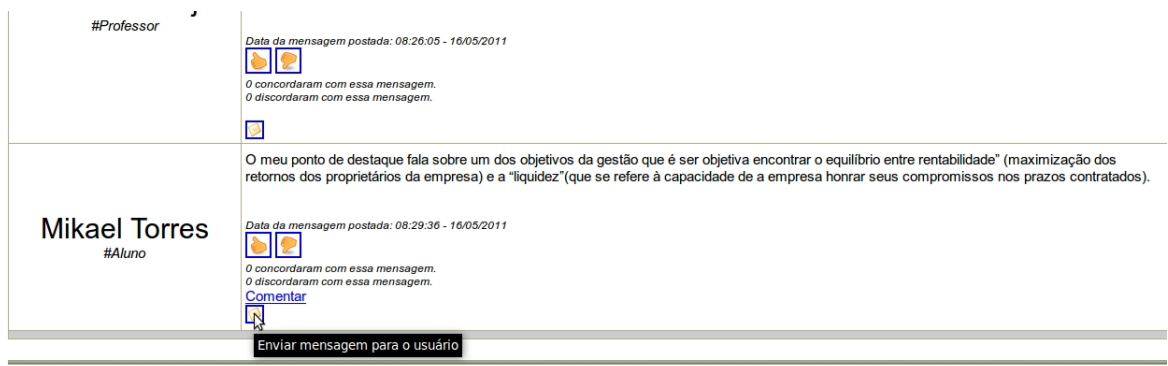

Figura 4.21: Primeira parte de um tutor enviando uma mensagem para um usuário através de uma discussão no minicurso de gestão finaceira.

Na figura [4.21](#page-63-0) é visto um usuário enviando uma mensagem para outro usuário através de uma discussão. É clicado no ícone que representa uma mensagem e então a página é redirecionada para a página de enviar mensagem.

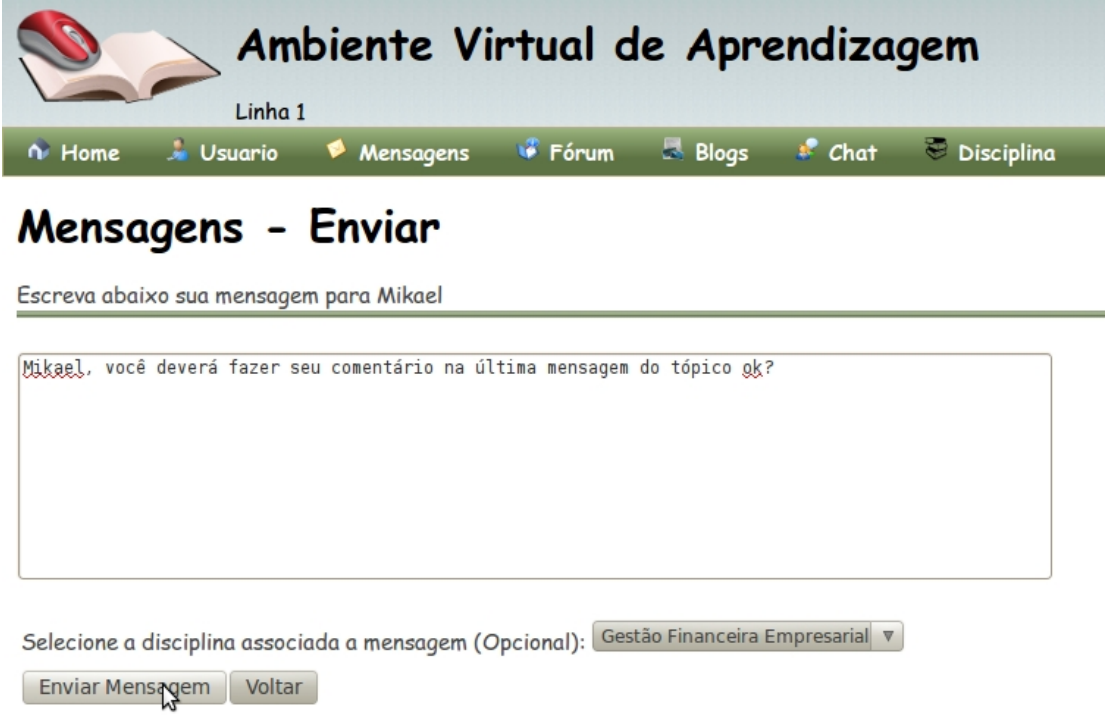

<span id="page-63-1"></span>Figura 4.22: Segunda parte de um tutor enviando uma mensagem para um usuário através de uma discussão no minicurso de gestão finaceira.

O usuário escreve a mensagem e a envia ao usuário escolhido anteriormente (ver figura [4.22\)](#page-63-1).

<span id="page-63-0"></span>Para postar uma mensagem neste tópico clique aqui

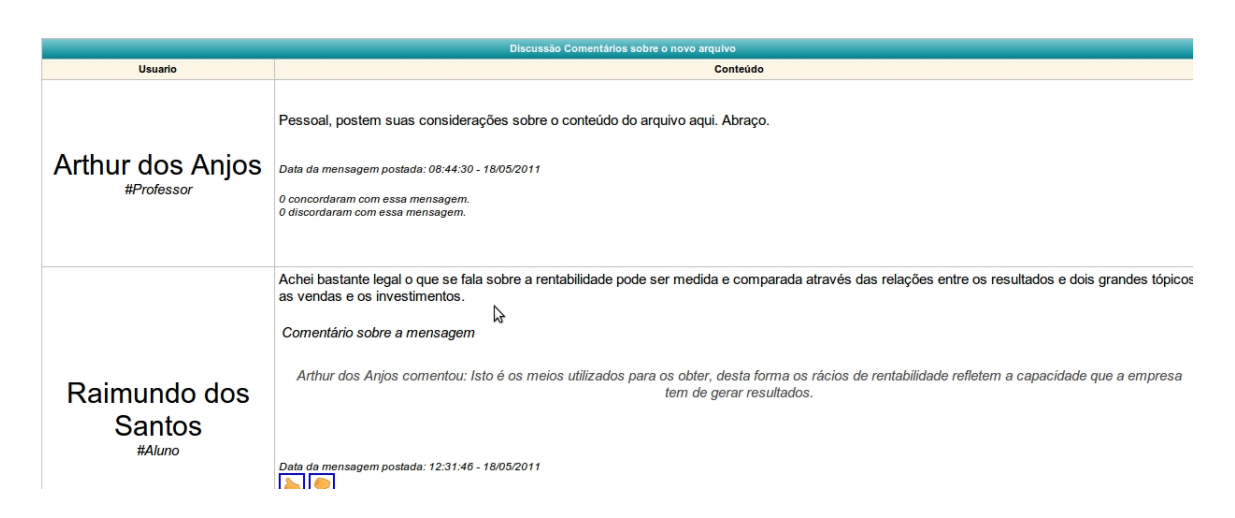

<span id="page-64-0"></span>Figura 4.23: Primeira parte da discussão estrurada sobre um arquivo postado no AVA sobre o minicurso de gestão finaceira.

Dentre os tipos de discussão criados, a discussão estruturada (ver figura [4.23\)](#page-64-0) esteve presente no minicurso. Através dela, recursos como concordar ou discordar de uma mensagem postada ficam disponíveis. Para concordar ou discordar de uma mensagem basta apenas clicar no ícone que mostra uma mão com o sinal de afirmativo (concordar) ou negativo (discordar).

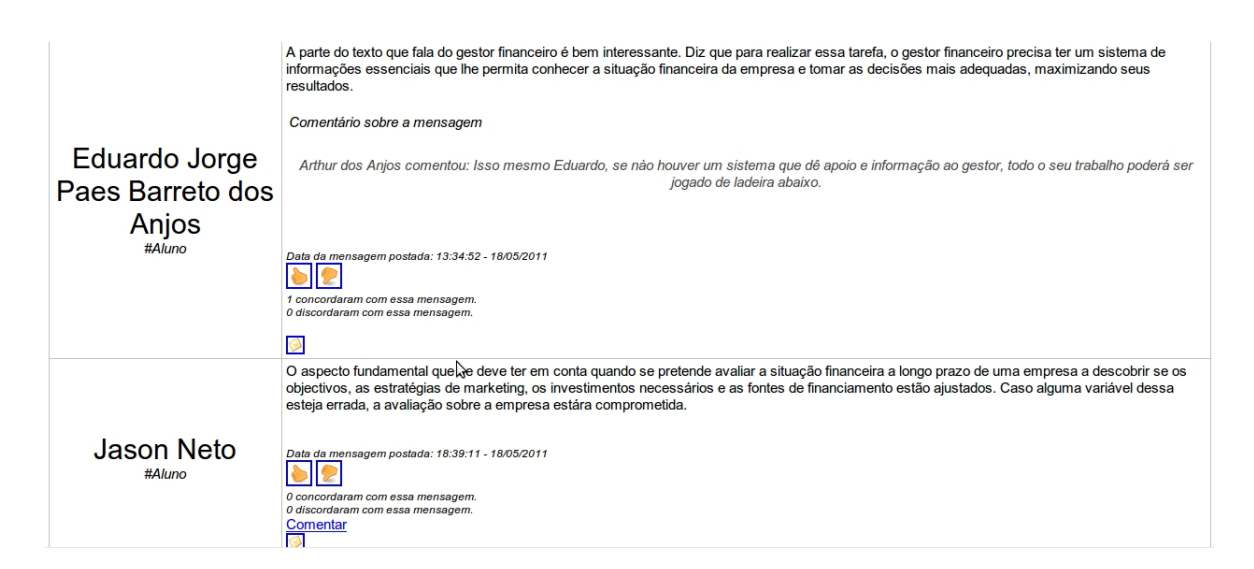

<span id="page-64-1"></span>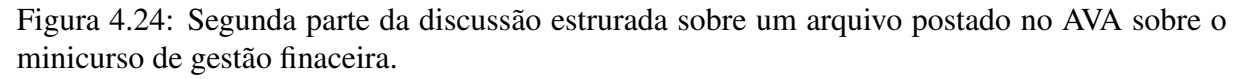

Com a discussão estruturada é possível comentar uma mensagem postada anteriormente por outro usuário, desde que ela não tenha recebido nenhum comentário (ver figura [4.24\)](#page-64-1). A figura abaixo (figura [4.25\)](#page-65-0) mostra as outras mensagens postadas pelos alunos referentes a uma discussão do minicurso.

#### 4.3. ESTUDO DE CASO 56

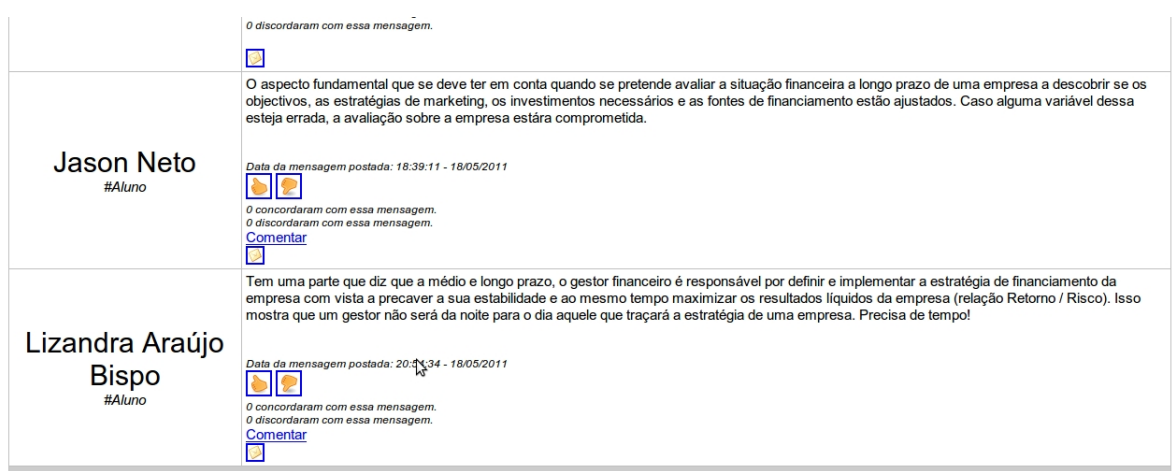

<span id="page-65-0"></span>Figura 4.25: Terceira parte da discussão estrurada sobre um arquivo postado no AVA sobre o minicurso de gestão finaceira.

Essa última discussão (ver figuras [4.26,](#page-65-1) [4.27](#page-66-0) e [4.28\)](#page-66-1) tratou de coletar informações e opiniões dos usuários sobre a compreensão dos assuntos abordados através do AVA.

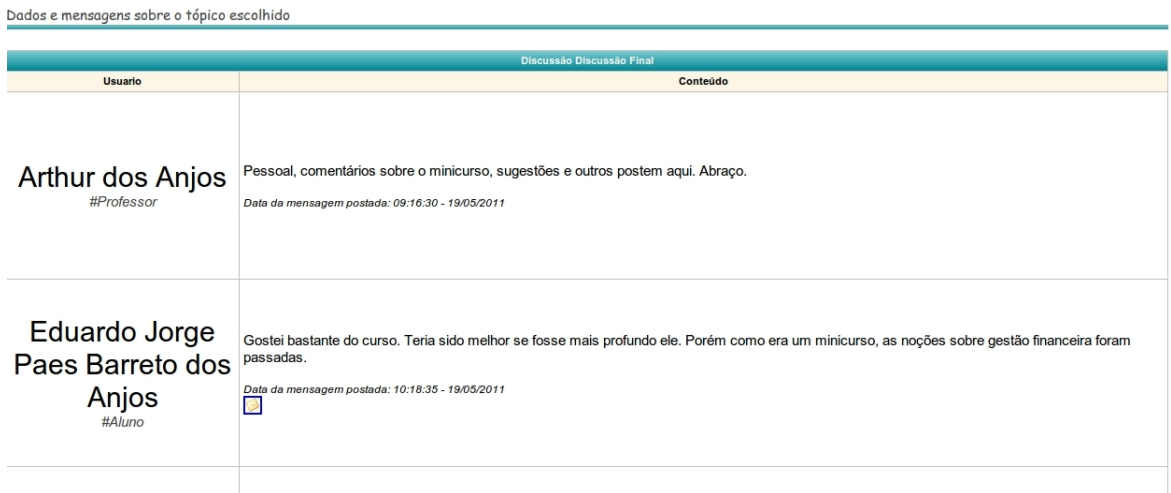

<span id="page-65-1"></span>Figura 4.26: Primeira parte da discussão final sobre o minicurso de gestão finaceira.

#### 4.3. ESTUDO DE CASO 57

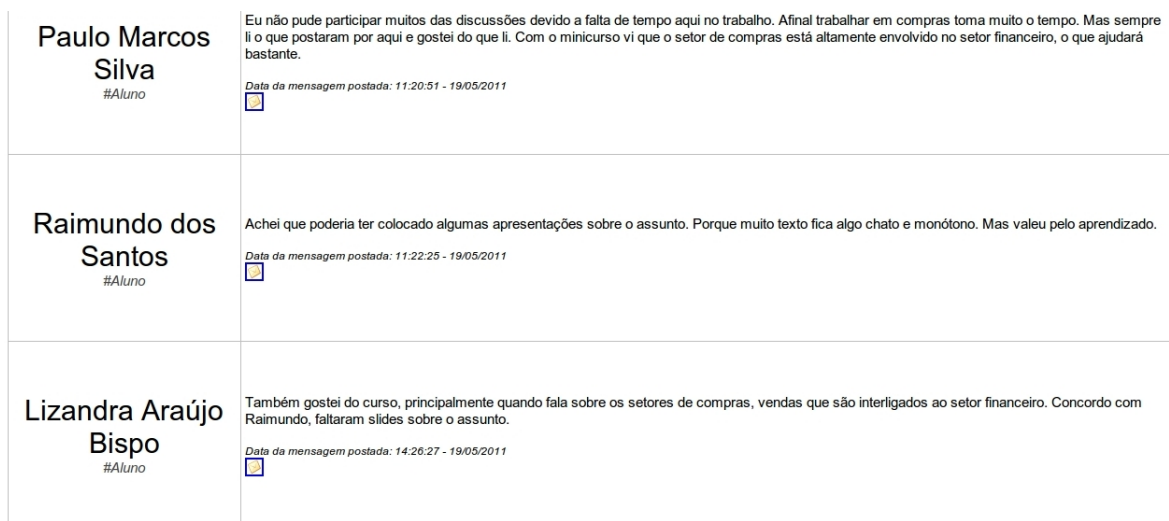

<span id="page-66-0"></span>Figura 4.27: Segunda parte da discussão final sobre o minicurso de gestão finaceira.

Última parte das mensagens sobre os assuntos ministrados no minicurso de Gestão Financeira (ver figura [4.28\)](#page-66-1).

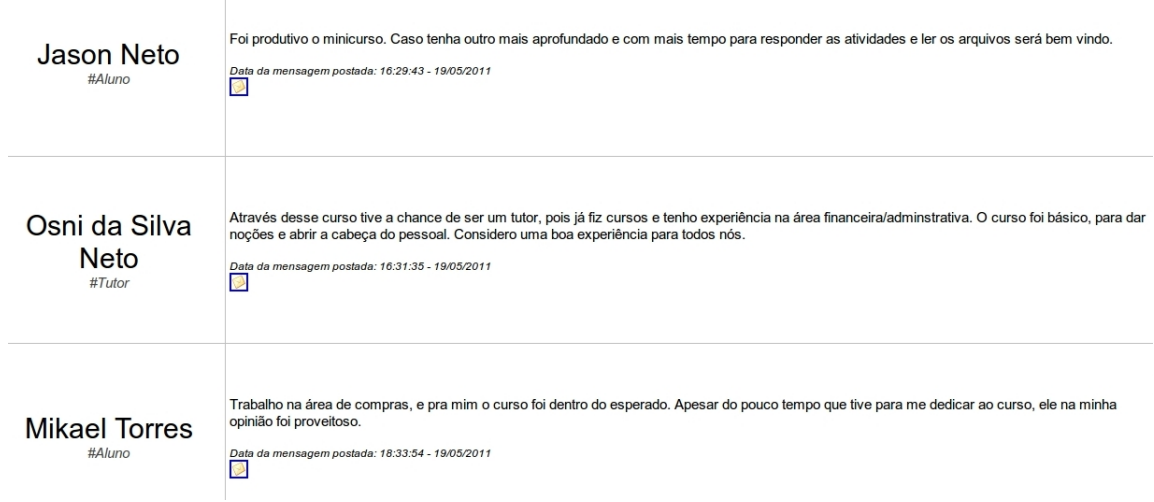

<span id="page-66-1"></span>Figura 4.28: Terceira parte discussão final sobre o minicurso de gestão finaceira.

5

## Resultados obtidos e Discussão

Om o minicurso sobre Gestão Financeira Empresarial finalizado, foi possível obter conclusões e alguns resultados sobre o uso do AVA criado através da Linha de Produto de Software. Essas considerações e resultados foram adq Om o minicurso sobre Gestão Financeira Empresarial finalizado, foi possível obter conclusões e alguns resultados sobre o uso do AVA criado através da Linha de Produto de Software. Essas considerações e resultados foram adquiridos com base em do mesmo.

Através do questionário foi possível criar alguns gráficos sobre: se os usuários realizariam outro minicurso a distância usando o AVA criado através da LPS, se houve compreensão total do assunto abordado, se o minicurso atingiu as expectativas dos usuários inscritos, se gostaram das ferramentas do AVA, entre outros.

#### 5.1 Dificuldades encontradas

Alguns usuários tiveram dificuldade no início no uso do AVA, devido a maioria não ter nunca realizado um curso a distância. Então eles tiveram um pouco de dificuldade para compreender o que seria e como funcionaria um AVA. A dificuldade de compreensão foi sanada no momento presencial, na qual foi explicado o uso do AVA, suas funcionalidades e foi realizada uma introdução sobre o minicurso que seria realizado.

A nível de desenvolvimento, a maior dificuldade encontrada foi na etapa de Engenharia de Domínio. Aqui foi preciso definir cuidadosamente as variabilidades e as características em comum do domínio da LPS. Essa etapa foi a mais trabalhosa pois através dela foi projetada a arquitetura comum para as aplicações derivadas.

### 5.2 Gráficos

Na figura [5.1](#page-68-0) é mostrado a aceitação dos usuários com relação as ferramentas do AVA. Dos 7 usuários, 4 acharam boas, 2 acharam as ferramentas regulares e 1 usuário achou as ferramentas do AVA ruim.

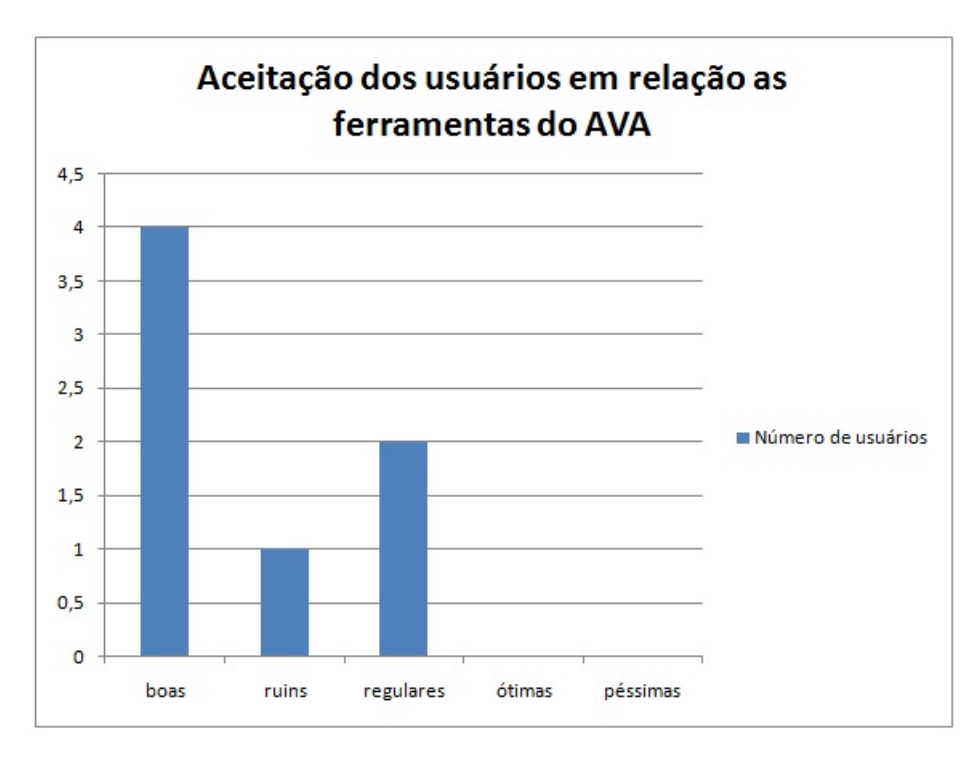

<span id="page-68-0"></span>Figura 5.1: Gráfico que mostra a aceitação dos usuários sobre as ferramentas do AVA.

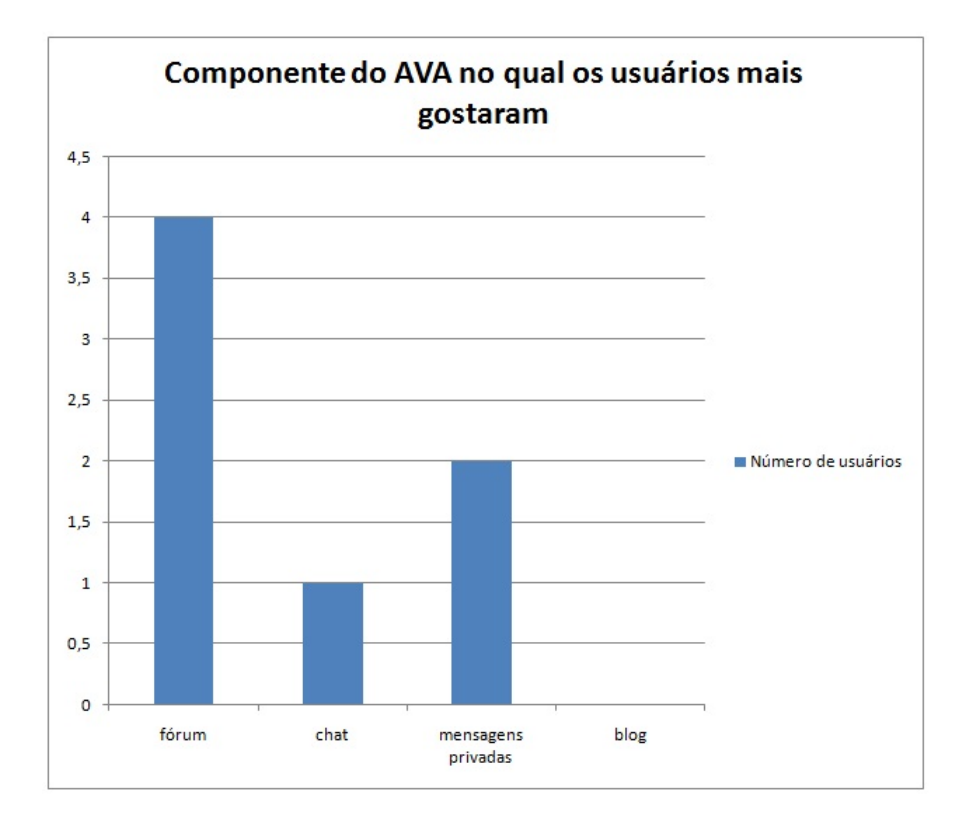

<span id="page-69-0"></span>Figura 5.2: Gráfico que mostra qual foi o componente de comunicação que os usuários mais gostaram.

As figuras [5.2](#page-69-0) e [5.3](#page-69-1) trazem como resultados quais componentes de comunicação os usuários mais gostaram e a porcentagem de compreensão do assunto lecionado. O componente que os usuários mais gostaram foi o do fórum.

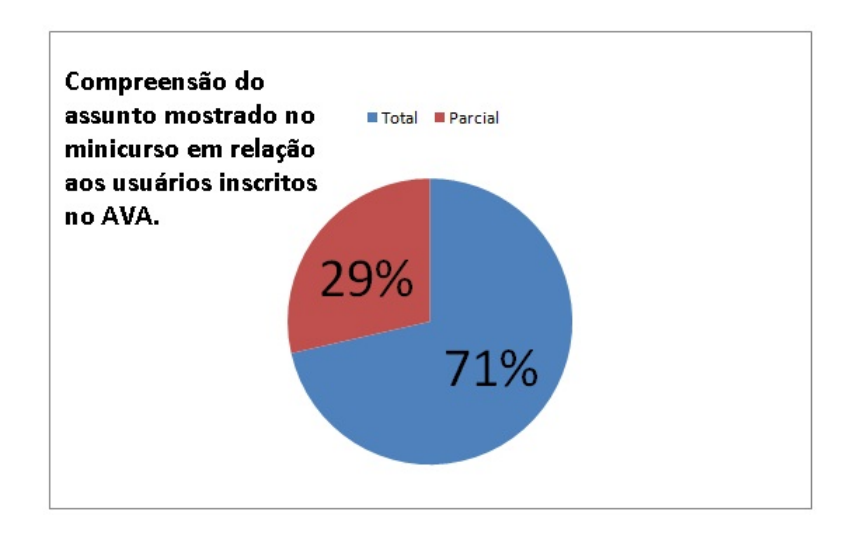

<span id="page-69-1"></span>Figura 5.3: Nesse gráfico é mostrado a porcentagem de compreensão dos assunto ministrado no minicurso segundo dados fornecidos pelos usuários.

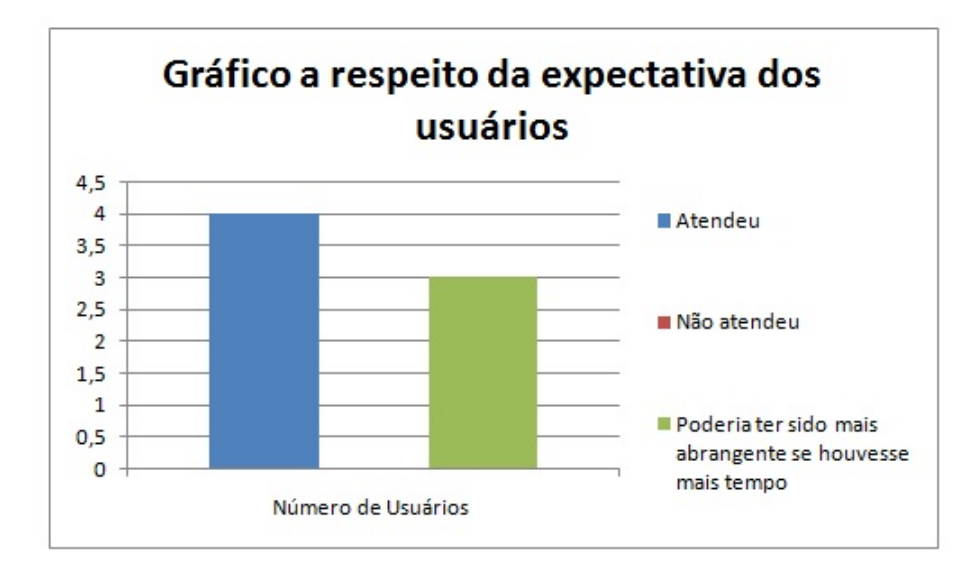

<span id="page-70-0"></span>Figura 5.4: Expectativa dos usuários em relação ao assunto lecionado durante o minicurso.

A expectativa dos usuários com relação ao assunto lecionado durante o minicurso é mensurada de acordo com a figura [5.4.](#page-70-0)

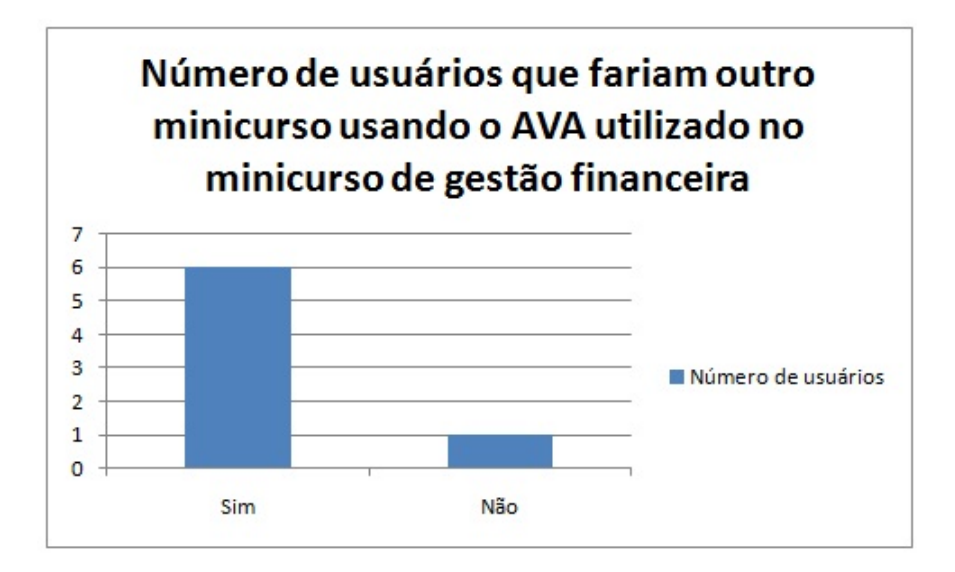

<span id="page-70-1"></span>Figura 5.5: Gráfico que informa o número de alunos que estariam dispostos a realizar outro minicurso utilizando o AVA.

O gráfico (ver figura [5.5\)](#page-70-1) mostram se os alunos que participaram do minicurso estariam dispostos a realizar outro minicurso utilizando o AVA criado pela LPS.

# $\bigcap$

## Conclusão

#### E ste capítulo tem como objetivo apresentar as considerações finais e trabalhos futuros que surgirão após a criação da linha de produto de software para ambientes virtuais de aprendizagem.

#### 6.1 Considerações finais

Empresas e equipes de desenvolvimento de software podem perder muito tempo para decidir qual paradigma ou modelo adequado de construção de software usar. E normalmente o tempo é um aspecto fundamental no desenvolvimento de um software. Devido a alta competitividade do mercado e necessidade de rapidez e qualidade, este trabalho mostrou que o uso de linhas de produto de software pode ser uma das alternativas para enfrentar a demanda do mercado.

Com esse trabalho é possível que sejam criados diferentes AVAs de acordo com a necessidade do cliente. Com o uso dos AVAs, é possível que pessoas de qualquer parte do Brasil e do mundo através de um computador conectado na internet possam participar de cursos de EAD online.

Da maneira que o projeto foi criado, é possível desenvolver rapidamente um AVA devido ao reuso. Esses AVAs possuem interfaces semelhantes que facilitam a adaptação do usuário e possibilitam ao desenvolvedor um baixo esforço de manutenção.

#### 6.2 Trabalhos Futuros

Como foi mostrado neste trabalho, a LPS desenvolvida pode ser uma alternativa rápida e de qualidade para criação de AVAs. Como trabalho futuro, é possível que seja implementado novos
artefatos para a linha, como um componente de notificação e um componente de geração de log.

O componente de notificação informará os usuários sobre atualizações no AVA ou poderá ser usado para informar ao usuário sobre novos tópicos, novas disciplinas. A notificação para o usuário poderá ser feita tanto via uso do AVA ou via email. Já o componente de geração de log registrará toda as atividades do usuário no AVA e gerará relatórios sobre a sua participação no ambiente.

## Referências bibliográficas

- [1] K. Pohl, G. Böckle, and F. Van Der Linden. *Software Product Line Engineering - Foundations, Principles, and Techniques*, 2005.
- [2] Sistema educacional brasileiro educação a distância. http://www.di.ufpe.br/ fab/publications/semish99.ppt, Janeiro 2010. Acesso feito em 27 de Junho de 2011.
- [3] C. Haguenauer, M. V. Mussi, and F. Cordeiro Filho. Ambientes virtuais de aprendizagem: Definições e singularidades. *Revista EDUCAÇÃONLINE*, 3, 2009.
- [4] L. A. Burgareli. *Gerenciamento de Variabilidade de Linha de Produtos de Software com Utilização de Objetos Adaptáveis e Reflexão*. PhD thesis, Escola Politécnica da Universidade de São Paulo, 2009.
- [5] T. Ribeiro, W. Ataíde, and W. Soares. Linha de produto de software para sistemas de portfólio-tutor. Trabalho de Engenharia de Software II do curso de Ciência da Computação da Universidade Federal de Alagoas, 2009.
- [6] D. Dermeval, J. Melo, J. Melo, and O. Holanda. Relatório de especificação de uma linha de produto para sistemas tutores inteligentes. Trabalho de Engenharia de Software II do curso de Ciência da Computação da Universidade Federal de Alagoas, 2009.
- [7] A. T. C. Pereira, V. Schmitt, and M. R. A. C Dias. *Ambientes Virtuais de Aprendizagem*, 2005.
- [8] S. C. C. S. Pinto, E. Schlemmer, C. T. Santos, C. C. Pérez, and L. R. Rheinheimer. Ava: Um ambiente virtual baseado em comunidade. *XIII Simpósio Brasileiro de Informática na Educação - SBIE - UNISINOS*, 2002.
- [9] J. M. Pessoa and C. S. Menezes. Um framework para construção cooperativa de ambientes virtuais de aprendizagem na web. *XIV Simpósio Brasileiro de Informática na Educação - NCE - IM/UFRJ*, 2003.
- [10] J. M. Pessoa, H. V. Netto, and C. S. Menezes. Famcora: um framework para a construção de ambientes cooperativos inteligentes de apoio a aprendizagem na internet baseado em web services e agentes. *XIII Simpósio Brasileiro de Informática na Educação – SBIE – UNISINOS*, 2002.
- [11] A. Neves, F. Barros, and G Ramalho. Um framework para desenvolvimento de ambientes virtuais de estudo cooperativo na internet. http://www.di.ufpe.br/ fab/publications/semish99.ppt, 1999. Acesso feito em 27 de Junho de 2011.
- [12] H. O. Almeida, L. E. F. Tenório, N. M. Costa, E. B. Barbosa, and A. A. Bublitz, F. M. Barbosa. Um arcabouço de software livre baseado em componentes para a construção de ambientes de comunidades virtuais de aprendizagem na web. *XV Simpósio Brasileiro de Informática na Educação*, 2004.
- [13] Lince. Avaliação de técnicas voltadas para o reúso de software. PROJETO REÚSO DE SOFTWARE - FAPESP, Junho 2010.
- [14] A. Oliveira, D. Santos, L. Miranda, M. A. Pereira, and T.W. Tolêdo. Ava ambiente virtual de aprendizagem. Trabalho de Engenharia de Software II do curso de Ciência da Computação da Universidade Federal de Alagoas, 2009.
- [15] Generic data access objects. http://community.jboss.org/wiki/GenericDataAccessObjects, 2011. Acesso feito em 27 de Junho de 2011.
- [16] L. Groner. Tutorial: Começando com spring security. http://www.loiane.com/2010/01/tutorial-comecando-com-spring-security/, 2010. Acesso feito em 27 de Junho de 2011.
- [17] Oracle technology network for java developers. http://www.oracle.com/technetwork/java/index.html, 2011. Acesso feito em 27 de Junho de 2011.
- [18] M. L. Aragão Junior. *Automatizando seus projetos com o Maven 2*, 2006.
- [19] M. Katz. An introduction to jboss richfaces. http://java.dzone.com/articles/an-introduction-to-jboss-richf?page=0,2, Agosto 2008. Acesso feito em 27 de Junho de 2011.
- [20] M. Katz. Jboss richfaces with spring. http://java.dzone.com/articles/jboss-richfaces-spring?page=0,2, Fevereiro 2009. Acesso feito em 27 de Junho de 2011.
- [21] Mysql:: The world's most popular open source database. http://www.mysql.com/, 2011. Acesso feito em 27 de Junho de 2011.
- [22] L. Baxter III. Acegi/spring security integration jsf login page. http://ocpsoft.com/java/acegi-spring-security-jsf-login-page/, Outubro 2008. Acesso feito em 27 de Junho de 2011.
- [23] L. Lindermann. *Integrando o Hibernate com o Spring*, 2009.
- [24] Spring security discussão do fórum guj. http://www.guj.com.br/java/131765-spring-security, 2011. Acesso feito em 27 de Junho de 2011.
- [25] Spring security tutorial: Adding security to spring petclinic. http://static.springsource.org/spring-security/site/petclinic-tutorial.html, 2011. Acesso feito em 27 de Junho de 2011.
- [26] Eclipse the eclipse foundation open source community website. http://www.eclipse.org/, 2011. Acesso feito em 27 de Junho de 2011.